Université Mohamed Khider de Biskra **Faculté des Sciences et de la Technologie** Département de génie électrique

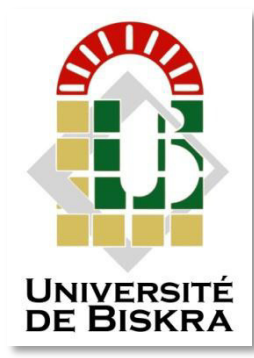

# **MÉMOIRE DE MASTER**

**Sciences et Technologies Filière : Electrotechnique Option : Machine électrique**

Réf. :

Présenté et soutenu par : **Younes Maamouli**

Le : dimanche 24 juin 2018

# **Etude d'un moteur électrique par l'approche a reverse engineering**

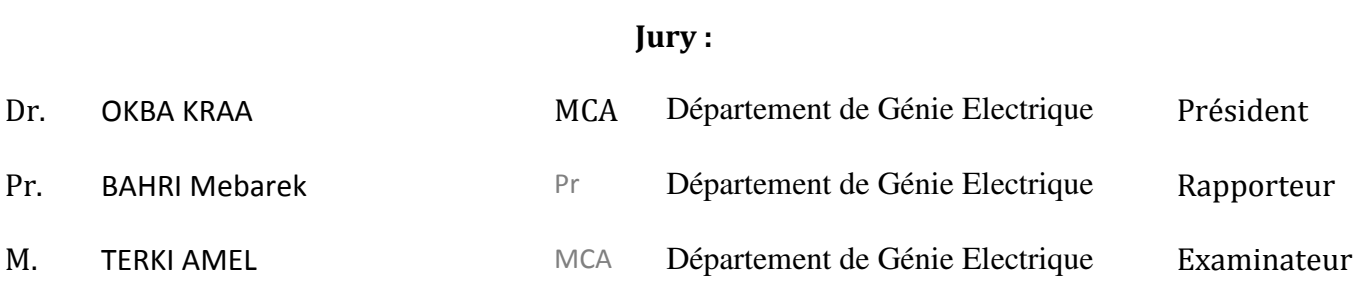

# **Résumé**

**L'étude du moteur électrique par reverse engineering appliquée au moteur dépend principalement du démontage du moteur et de l'étude et la découverte de ses détails de conception et de fabrication pour comprendre et comprendre le fonctionnement et le fonctionnement de ce moteur et de ses composants physiques à des fins multiples. Dans notre mémorandum, les détails complets sur la façon de les atteindre** 

# **الملخص:**

دراسة محرك كهربائي من خلال نهج الهندسة العكسية الهندسة ،المطبقة علي محرك الغسالة تعتمد أساسا علي تفكيك المحرك و دراسة و اكتشاف تفاصيله التصميمية و التصنيعية من اجل فهم و إدراك ألية وطريقة عمل هذا المحرك ومكوناته المادية لأغراض متعددة مثل إنتاج نسخ لهذا المحرك أو تطويره حيث نجد في مذكرتنا التفاصيل الكاملة لكيفية تحقيقها المستخدمة والمستخدمة والمستخدمة والمستخدمة والمستخدمة والمستخدمة والمستخدمة والمستخدمة والمستخدمة والم

# *Liste des Symboles*

- f : « frottement interne » du roulement
- Fr : charge radiale exercée Nm
- $C_f$ : couple résistant
- Rm : rayon moyen mm
- DC : diamètre de la collerette mm
- DB : diamètre sous balais mm
- Al : alésage mm
- LT : longueur totale mm
- LB : longueur sous balai mm
- LC : longueur de la collerette mm
- DAR : débord arrière mm
- DAV : débord avant mm
- Fréquence Hz
- Température ° C
- U ses borne La tension v
- E fores électromotrice v
- R résistons om
- I courant a
- N vitesses tr /min
- C.E.SET nom de model moteur

# Liste de figure

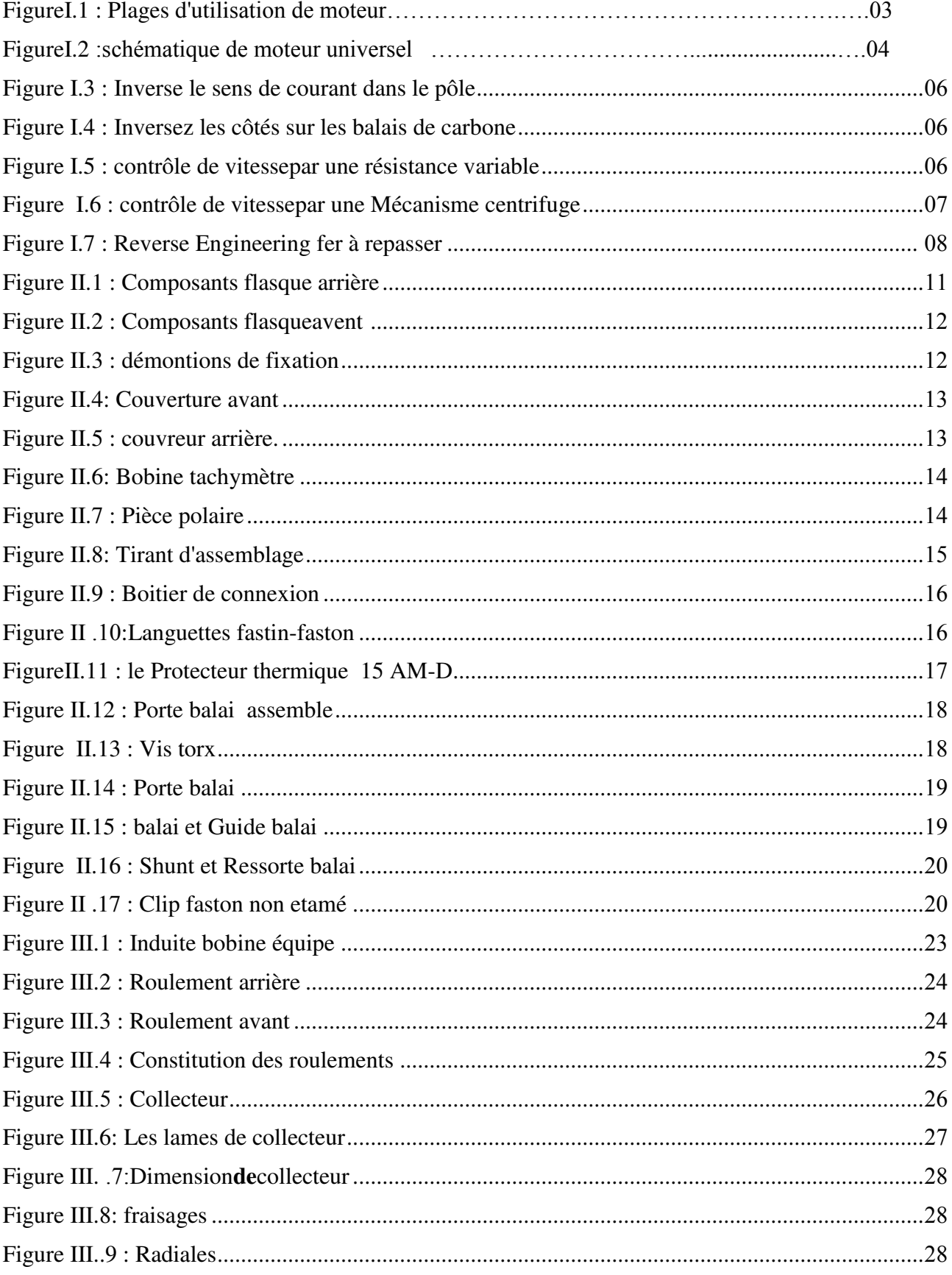

# Liste de figure

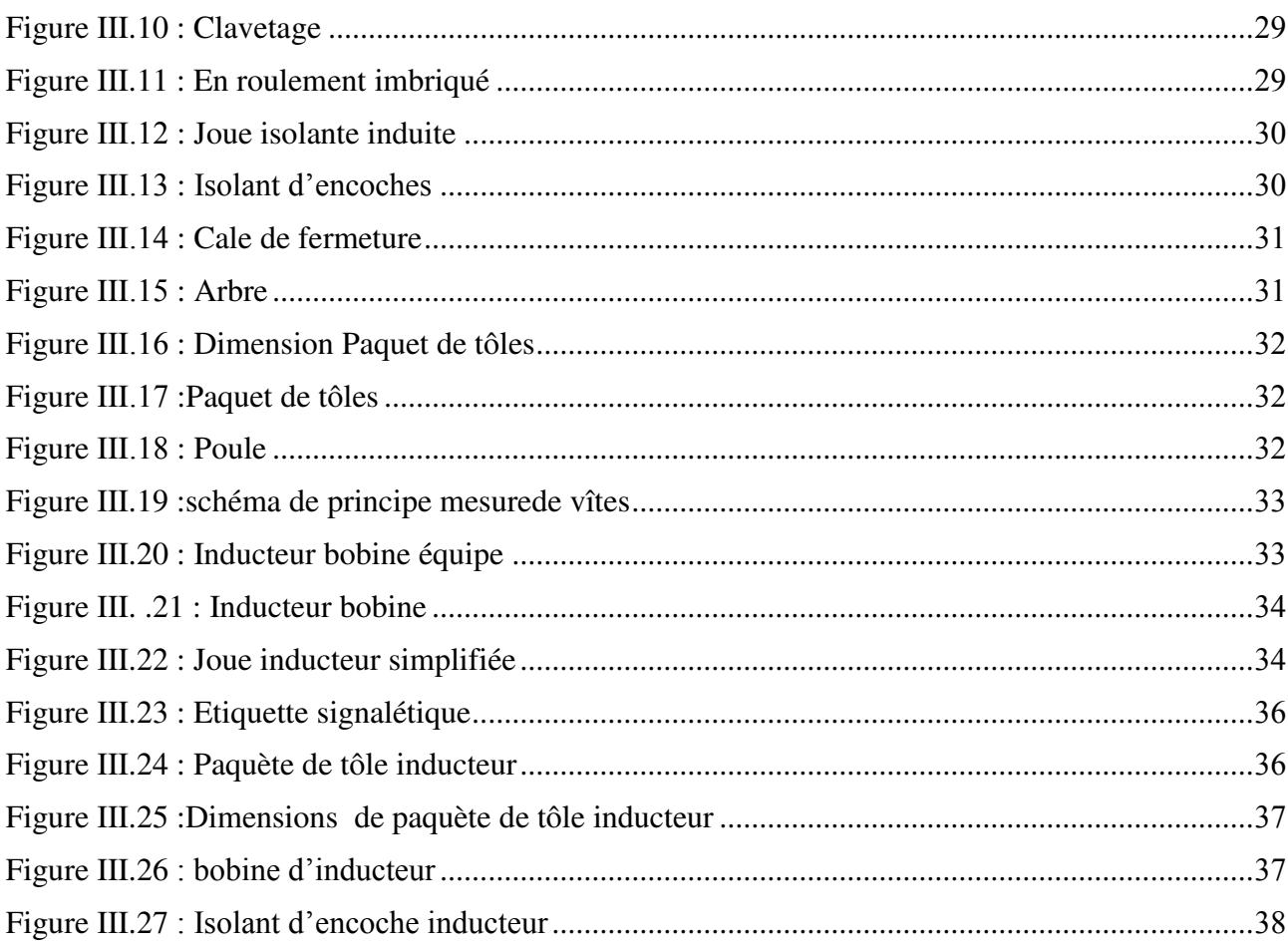

#### Liste des tableaux

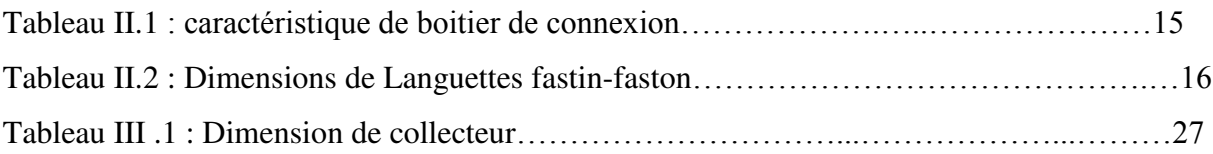

# *Sommaire*

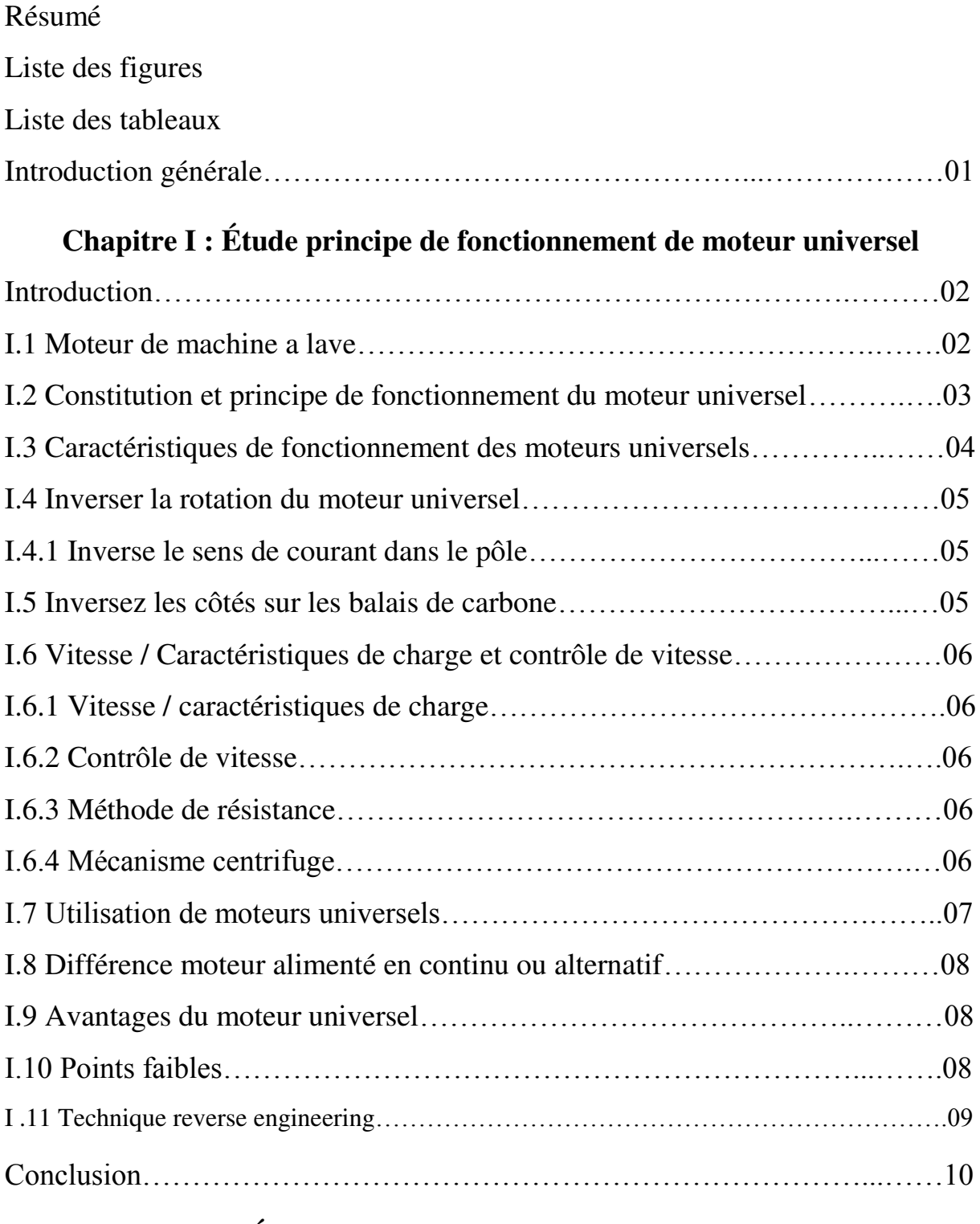

# **Chapitre II : Étude de la structure externe des balais de carbone**

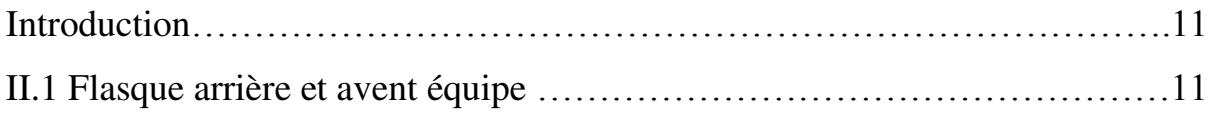

# Sommaire

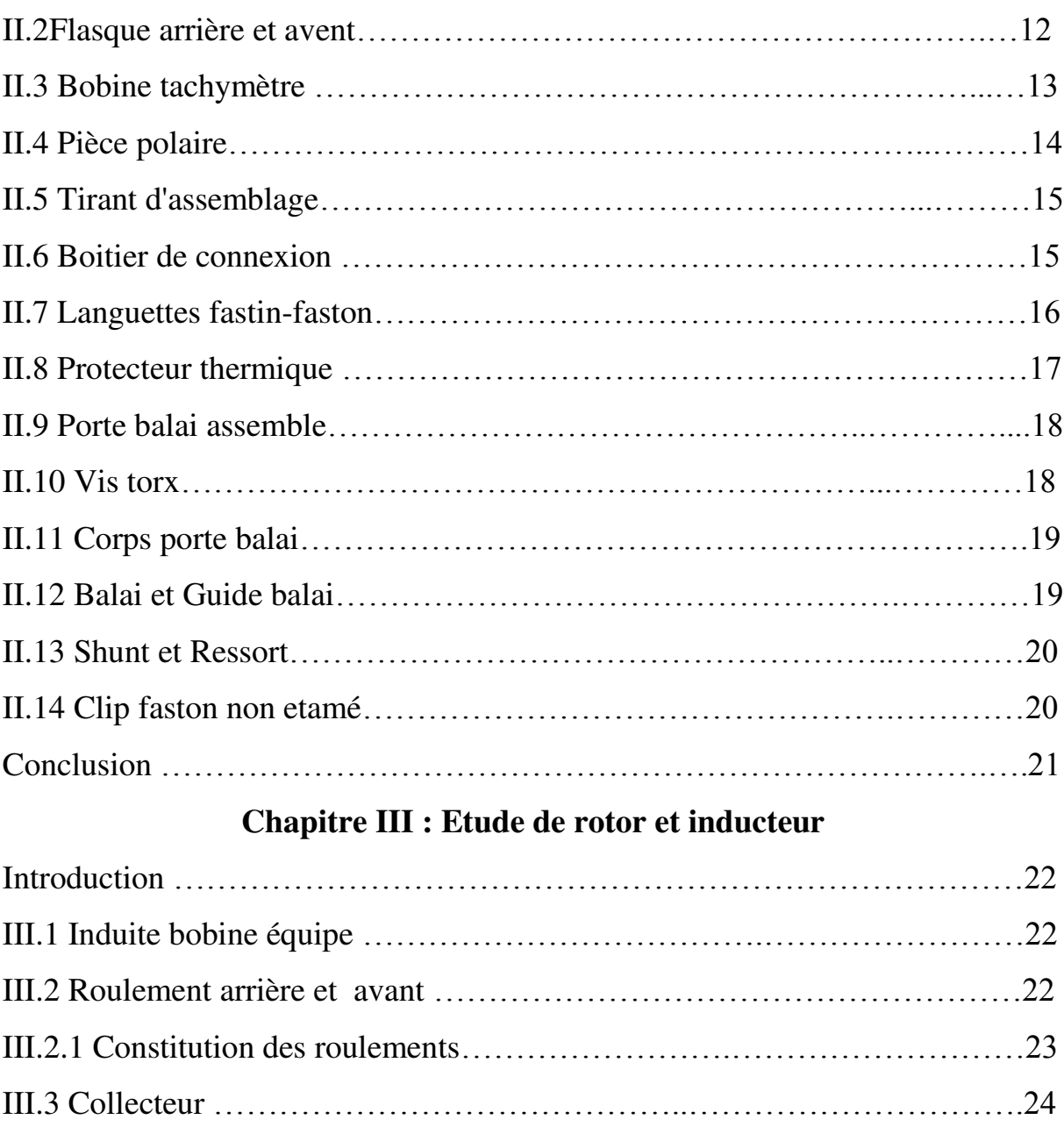

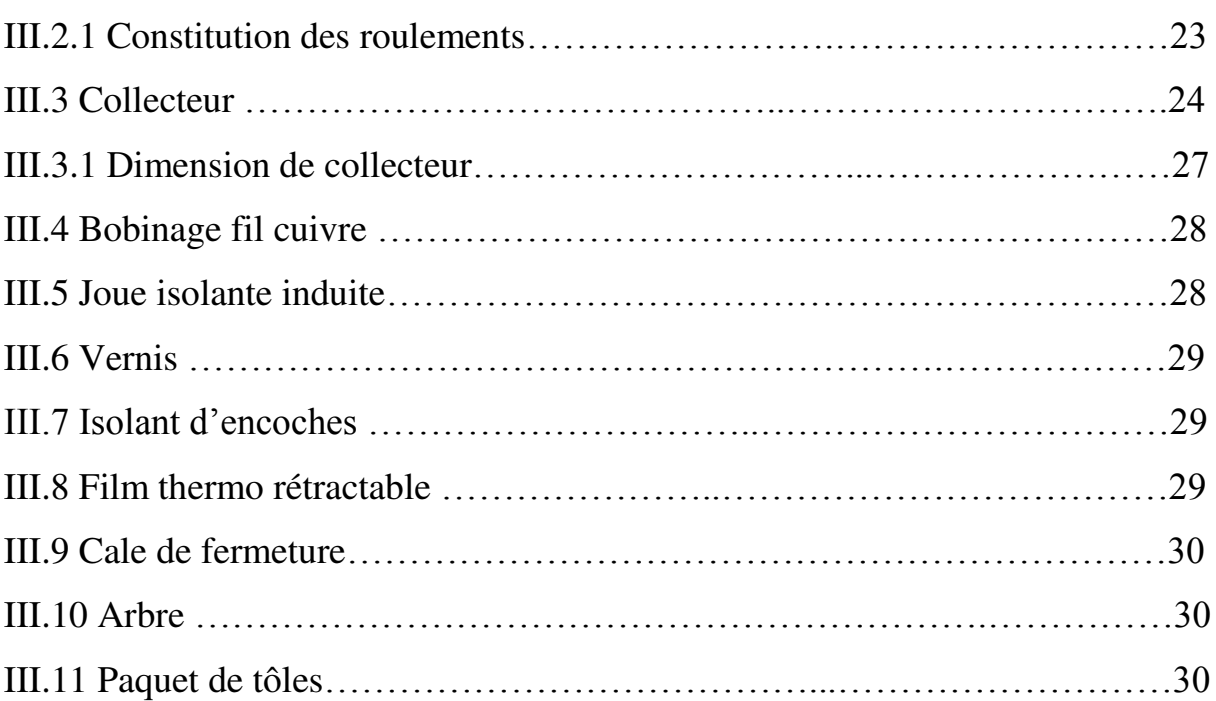

# Sommaire

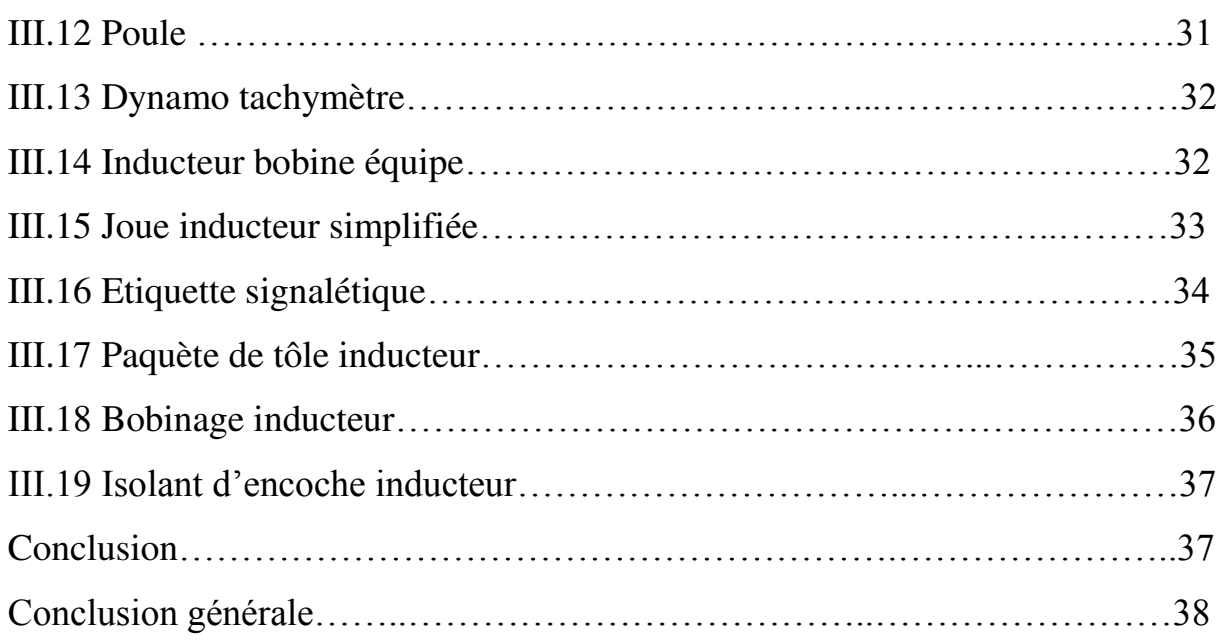

# **Introduction générale**

L'ingénierie inverse ou reverse engineering en anglais est un mécanisme permettant de découvrir le principe technologique d'un outil ou d'un système en analysant sa structure, sa fonction et son mode opératoire. La reverse engineering est souvent réalisée dans l'analyse d'un système ou d'un mécanisme particulier. "En démontant et en analysant son installation et en accédant à un système similaire à la même fonction sans copier l'original. Le reverse engineering est une branche de l'ingénierie logicielle qui part d'un programme spécifique analysé et compris de manière à faciliter le développement, la maintenance et la réutilisation des programmeurs.<sup>[1]</sup>

Où le démontage détaillé d'un corps est fait pour voir comment cela fonctionne, puis remodeler un nouvel appareil qui effectue la même tâche. Dans le but de créer un périphérique nouveau d'améliorér pour le périphérique d'origine, sans effectuer une réplique de l'appareil.

Reverse Engineering est utilisée dans le domaine de l'industrie des moteurs électriques, ce qui permet le développement de plusieurs types de moteurs et étudie la Reverse Engineering du moteur de la machine à laver (Universel) où nous étudierons le principe de fonctionnement. et la définition du rôle de cette partie et la connaissance du matériel fait. [2]

Nous avons divisé notre travail en trois chapitres

Chapitre I : Étude principe de fonctionnement de moteur universelle

Chapitre II : Étude de la structure externe des balais de charbon

Chapitre III : Etude de rotor et inducteur

# **Chapitre I : Étude principe de fonctionnement d moteur universel**

# **I. Introduction**

moteur général ou le soi-disant type de moteur Universel de moteurs électriques, mais son importance dans le processus de la vie, comme le moteur déductif avec un écureuil en cage a atteint une renommée dans le monde de l'industrie, le moteur général ou Universel - malgré les différences entre lui et le moteur déductive - il a atteint Il est également largement reconnu non seulement dans le domaine de l'industrie mais aussi dans le domaine de la construction et de divers types d'ateliers.

Si, par exemple, nous regardons le domaine de la construction, sans ce moteur, ces installations ne seront pas complétées le plus rapidement et le plus rapidement possible, par exemple le moteur de la machine à laver, qui sera étudié

# **I.1 Moteur de machine a lave**

Propose cinq familles:

- Les moteurs à aimants permanent (PM) (ou Brush Liss Direct Curent : BLDC)
- $\triangleright$  Les Moteurs Universels (MU2 & MU3)
- Les Moteurs Asynchrones Haute Vitesse (AHV)
- Les Moteurs Vitesse Constante 1500 RPM (MSL)
- Les Pompes

Plages d'utilisation :

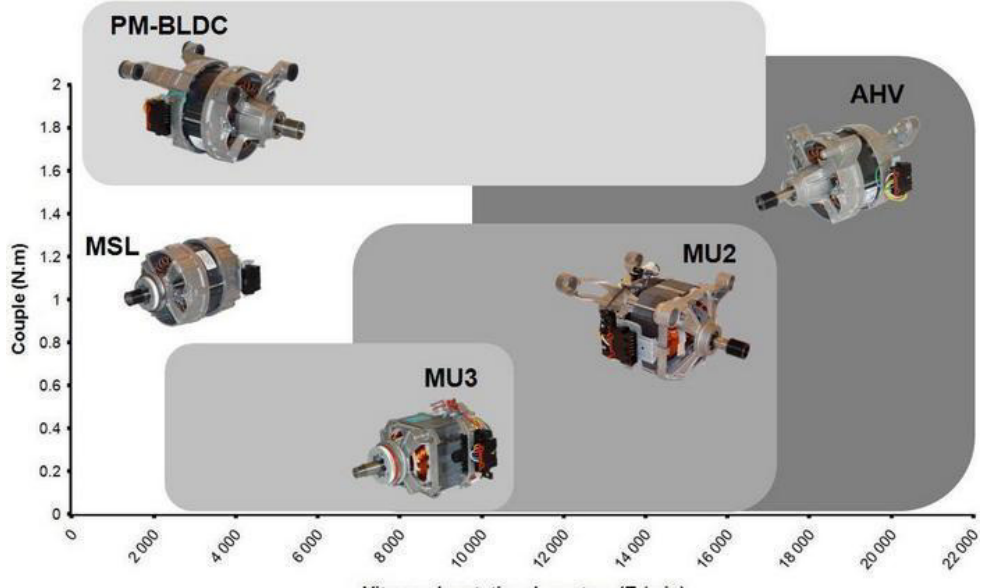

Vitesse de rotation du moteur (Tr/min)

**Figure I.1 :** Plages d'utilisation des moteurs

Le moteur à étudier est moteur universel est caractérisé par

- Présente une grande facilité de variation de vitesse.
- $\triangleright$  Les vitesses de rotation atteintes sont importantes.
- L'électronique de la partie commande est très simple.
- L'alimentation se fait indifféremment en courant continu ou en courant alternatif, d'osé son nom Universel.

#### **I. Constitution et principe de fonctionnement du moteur universel**

Le moteur universel est un type de moteur monophasé qui peut fonctionné à la fois en courant continu et en courant alternatif. Sa constitution est essentiellement celle du moteur en série à courant continu et ses caractéristiques de fonctionnement sont analogues. Ensuite nous représentons schématiquement ce moteur:

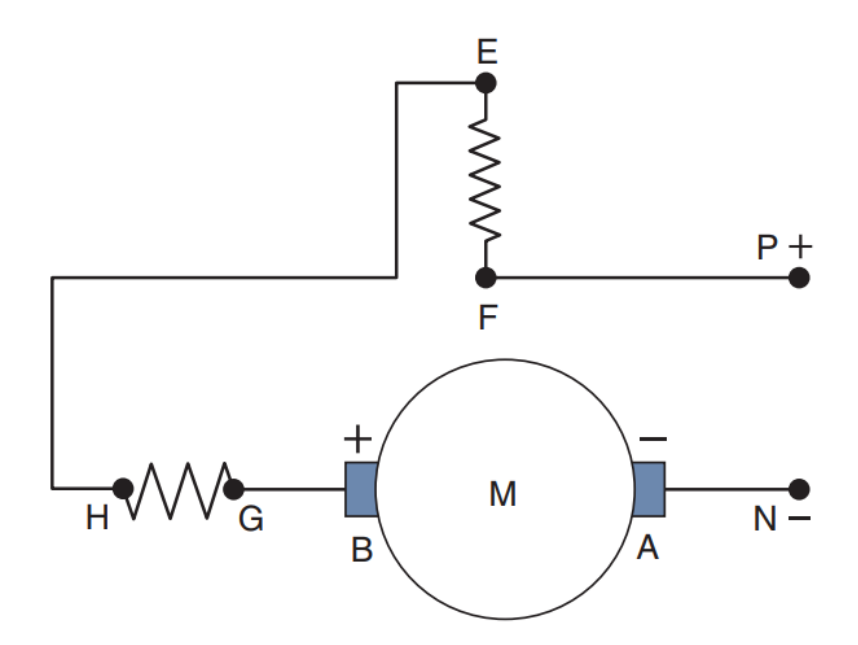

**Figure I.2:schématique de moteur universel.** 

Le moteur série à courant continu est caractérisé par un couple de démarrage fort et sa vitesse est en fonction inverse de la charge. De cette manière, il est facile d'atteindre des vitesses très élevées lors d'un fonctionnement sous vide. Au moment où le moteur universel fonctionne en courant alternatif, cet inconvénient est réduit car son application se fait habituellement dans de petits moteurs de puissance et les pertes dues au frottement, aux roulements, etc., sont élevées par rapport au total, de sorte que ils présentent le danger d'accélérer beaucoup, bien qu'ils atteignent des vitesses allant jusqu'à 20 000 tours par minute (tr /min). Pour cette raison, ils conviennent parfaitement aux petits appareils.

Pour un moteur de ce type peut fonctionner avec un courant alternatif, il est nécessaire que l'empilement de son inducteur (électroaimants de base) est la plaque magnétique pour empêcher les pertes de fer.

L'enroulement inducteur des moteurs universels est généralement bipolaire, avec deux bobines d'inductance. Le moteur universel fonctionne en courant continu exactement comme un moteur série. Si le moteur est alimenté par un courant alternatif, il démarre seul, car le courant qui circule dans le bobinage inducteur présente une centaine d'alternances par seconde, tout comme le courant qui circule dans l'enroulement induit, donc le moment de rotation et le sens de rotation reste constant.[5]

#### **I.3 Caractéristiques de fonctionnement des moteurs universels**

- En courant continu est un moteur de série normal avec ses mêmes caractéristiques.
- En courant alternatif, il se comporte de la même manière qu'un moteur série à courant continu. Comme chaque fois que la direction du courant est inversée, elle le fait à la fois dans l'inducteur et dans l'induit, de sorte que le couple conserve sa signification.
- Puissance plus faible en courant alternatif en courant continu, car le couple alternatif est Pulsateur.
- Maire grésille sur les lames d'essuie-glace lors du fonctionnement en courant alternatif, étant donné que les bobines d'induit sont traversées par un courant alternatif en cas de court-circuitées par les brosses, qui mettent les forces d'un enroulement de compensation dans le moyen de moteur pour contrer la force électromotrice induite pour cette raison.

Les moteurs universels fonctionnent avec des tensions de courant continu ou de courant alternatif. Un tel moteur, appelé universel, est utilisé dans les scies électriques, les perceuses, les ustensiles de cuisine, les ventilateurs, les souffleurs, les mélangeurs et autres applications où une vitesse de rotation élevée est requise avec des charges faibles ou de petites forces résistantes. Ces moteurs à courant alternatif et continu, y compris les moteurs universels, se distinguent par leur commutateur d'enroulement et leurs balais.

Le circuit électrique est très simple, il n'a qu'une seule voie pour le passage du courant, car le circuit est connecté en série. Son potentiel n'est plus grand car il a plus de flexibilité pour vaincre l'inertie lorsqu'il est au repos, c'est-à-dire qu'il a un excellent couple de démarrage, mais qu'il a une difficulté et qu'il n'est pas construit pour une utilisation continue ou permanente).

# Chapitre I.......... Étude principe de fonctionnement d moteur universel

Une autre difficulté des moteurs universels sont les émissions électromagnétiques. Les étincelles du collecteur ("étincelles") ainsi que son propre champ magnétique génèrent des interférences ou du bruit dans l'espace radioélectrique. Cela peut être réduit au moyen des condensateurs de pas, de 0,001 & F, à 0,01 & F ;, connectés des balais au boîtier du moteur et en le reliant à la masse. Ces moteurs ont l'avantage d'atteindre des vitesses de rotation élevées, mais avec peu de force. Il existe également des moteurs triphasés fonctionnant à 380 V et à d'autres tensions

#### **I.4 Inverser la rotation du moteur universel**

Inverser la direction de la rotation du moteur universel où la rotation est inversée de deux façons.

#### **I.4.1 Inverse le sens de courant dans le pôle.**

Le sens de rotation peut être inversé en changeant le sens de circulation du courant à travers l'induit ou l'enroulement inducteur. Comme le montre la figure

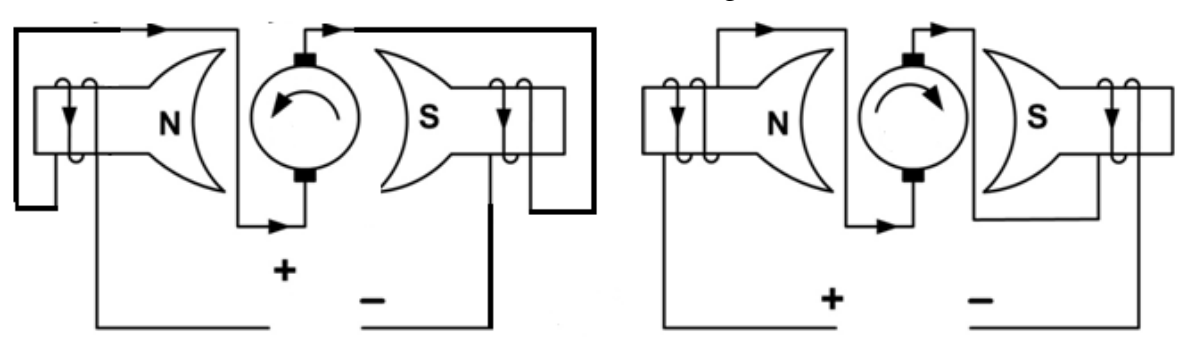

**Figure I.3** : Inverse le sens de courant dans le pôle.

#### **I.5 Inversez les côtés sur les balais de carbone**

Communément utilisé pour inverser la rotation générale du moteur est la méthode suivante, qui change la position des fils sur les porte-balais. (Lorsque les deux extrémités sont reliées aux balais de charbon.) La figure suivante illustre ceci:

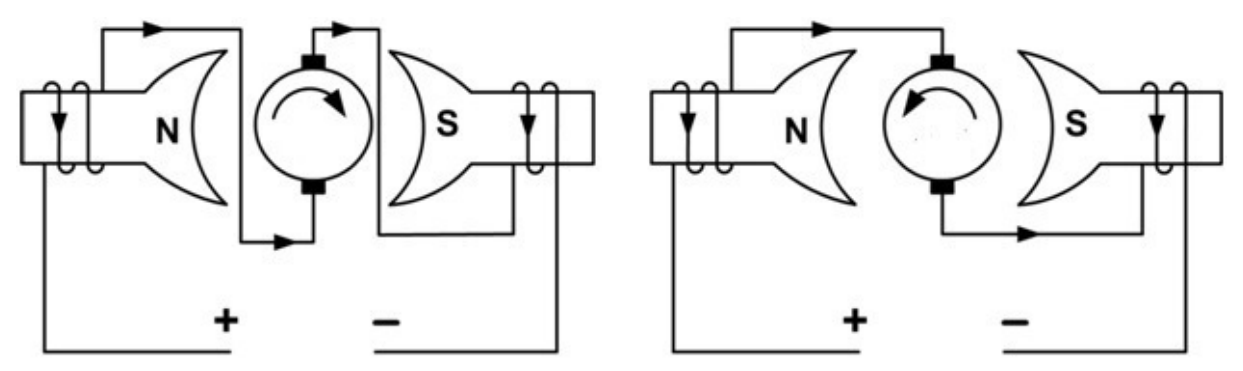

**Figure I.4 :** Inversez les côtés sur les balais de carbone.<sup>[3]</sup>

## **I.6 Vitesse / Caractéristiques de charge et contrôle de vitesse**

#### **I.6.1 Vitesse / caractéristiques de charge:**

Très similaire à celui du moteur série DC, le moteur universel a également des caractéristiques de vitesse variables. La vitesse est faible à pleine charge. La vitesse est très élevée et dangereuse à vide. Pendant les périodes sans charge, la vitesse n'est limitée que par sa propre charge de friction et de dérive.

#### **I.6.2 Contrôle de vitesse:**

Le contrôle de la vitesse du moteur universel est très important et les méthodes suivantes sont utilisées pour le contrôle de la vitesse des moteurs universels.

#### **I.6.3 Méthode de résistance:**

Dans cette méthode de contrôle de vitesse, une résistance variable est connectée en série avec le moteur. La quantité de résistance dans le circuit peut être modifiée. Une pédale est utilisée à cet effet. Habituellement, cette méthode est utilisée pour les moteurs utilisés dans les machines à coudre.

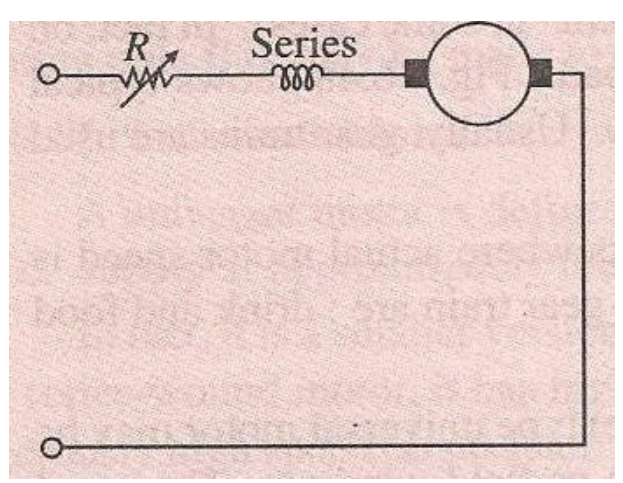

Figure I.5 : contrôle de vitesse par une résistance variable.

#### **I.6.4 Mécanisme centrifuge**

Cette méthode est impliquée chaque fois que l'application implique un certain nombre de vitesses. Le meilleur exemple est la maison et les mélangeurs de fruits. Ici, un dispositif centrifuge est attaché au moteur. Si le moteur dépasse la vitesse spécifiée par le levier, le dispositif centrifuge ouvre le contact et R vient en contact avec le circuit. Cela entraîne une diminution de la vitesse du moteur en dessous de la vitesse définie. Lorsque le moteur tourne plus lentement que la vitesse réglée par le levier, le contact est établi et la résistance est courtcircuitée. Cela provoque l'augmentation de la vitesse. Les variations de vitesse sont perceptibles lorsque le processus est répété de manière rapide [4].

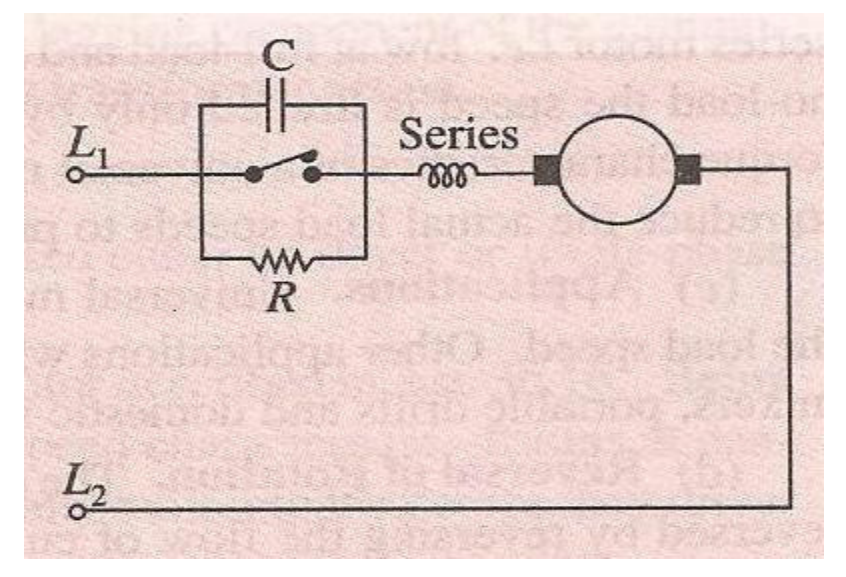

**Figure I.6:**contrôle de vitesse par une Mécanisme centrifuge.

#### **I.7 Utilisation de moteurs universels**

L'utilisation de ces moteurs en courant alternatif est très répandue en raison du couple de démarrage plus élevé par rapport à celui des moteurs à induction et de sa vitesse de rotation élevée, ce qui permet de réduire sa taille et son prix. Le moteur universel est sans aucun doute le moteur le plus utilisé dans l'industrie de l'électroménager.

Il est généralement utilisé dans les machines-outils portatives de tous types, petits appareils tels que scies électriques, perceuses, ustensiles de cuisine, ventilateurs, souffleurs, mélangeurs et autres applications exigeant une vitesse de rotation élevée avec de faibles charges ou de petites forces résistantes. Ces moteurs à courant alternatif et continu, y compris les universels, se distinguent par leur collecteur d'enroulement et les balais.

#### **I.8 Différence moteur alimenté en continu ou alternatif**

- Quand l'alimentation est en continu, le moteur ne doit pas nécessairement être branché en série. Voici les possibilités:
- Inducteur et induit en parallèle: couple relativement constant et vitesse de rotation stable quel que soit la charge.
- Branchement compound (inducteur double série et parallèle): couple de démarrage plus élevé mais vitesse moins constante.
- Excitation indépendante: permet une commande plus précise du moteur, le courant dans l'induit détermine la vitesse de rotation et le courant dans l'inducteur le couple.
- Branchement anti compound: permet une vitesse très stable quel que soit la charge.
- Le stator peut être réalisé en un bloc de métal et non plus réalisé à partir de lamelles isolées puisque le champ statorique est constant. Pour le rotor il faut évidemment toujours utiliser des lamelles, puisque le champ change avec la rotation du moteur.

## **I.9 Avantages du moteur universel**

Le moteur universel fonctionne aussi bien avec du continu qu'avec de l'alternatif (il fonctionne mieux sur du continu). Il n'a pas besoin de courant triphasé ou d'un montage déphaseur. Le moteur a un meilleur facteur de puissance qu'un moteur asynchrone.

Le moteur a une puissance plus élevée par unité de poids ou de volume: le moteur peut donc être plus petit pour une puissance donnée. Le couple est maximal à basse vitesse (ce qui est souvent recherché) et le moteur tourne à vitesse très élevée. Le couple décroit assez linéairement avec la vitesse de rotation, ce qui est très intéressant pour de nombreuses applications.<sup>[4]</sup>

# **I.10 Points faibles**

Le point faible de ce type de moteur est les charbons. Tout le courant doit passer par les charbons, qui appuient fortement sur le collecteur et doivent être remplacés toutes les 500 heures environ (pour vous donner un ordre de grandeur). On peut réduire les parasites de commutation grâce à l'utilisation de petits condensateurs et de selfs sur les cables des charbons.

L'appel de courant est très important lors de la mise en route, souvent plus important que l'appel de courant d'un moteur asynchrone de même puissance. Un système de limitation n'est normalement pas prévu parce que les moteurs ne sont utilisés que pour de basses puissances.

Le moteur produit également un couple variable qui dépend de la position actuelle du rotor et de la fréquence du réseau (ces moteurs sont toujours monophasés et ce réseau produit une pulsation de 100Hz). Ce moteur produit donc plus de vibrations et de bruit qu'un moteur asynchrone. [5]

## **I**.11 Technique reverse engineering

La rétro-ingénierie (traduction littérale de l'anglais reverse engineering), également appelée rétro conception, ingénierie inversée ou ingénierie inverse, est l'activité qui consiste à étudier un objet pour en déterminer le fonctionnement interne ou sa méthode de fabrication.

Il existe de nombreux exemples d'utilisations de l'ingénierie inverse dans le passé. Par exemple, à la fin des années 1940, les Soviétiques ont construit le Tupolev Tu-4, qui est en fait une version de la Superfortress américaine B-29. Cette version a été faite par ingénierie inverse de trois avions B-29 capturés après un atterrissage d'urgence en Union soviétique.

Elle repose principalement sur la redécouverte des principes techniques de la mécanique appliquée à travers l'analyse structurelle, l'analyse technologique, l'analyse fonctionnelle et fonctionnelle, et l'analyse opérationnelle, afin de concevoir de nouvelles parties du système pour améliorer les performances. Cela peut être appliqué à l'équipement mécanique,

Par exemple dans l'utilisation de cette technique ( Reverse Engineering)

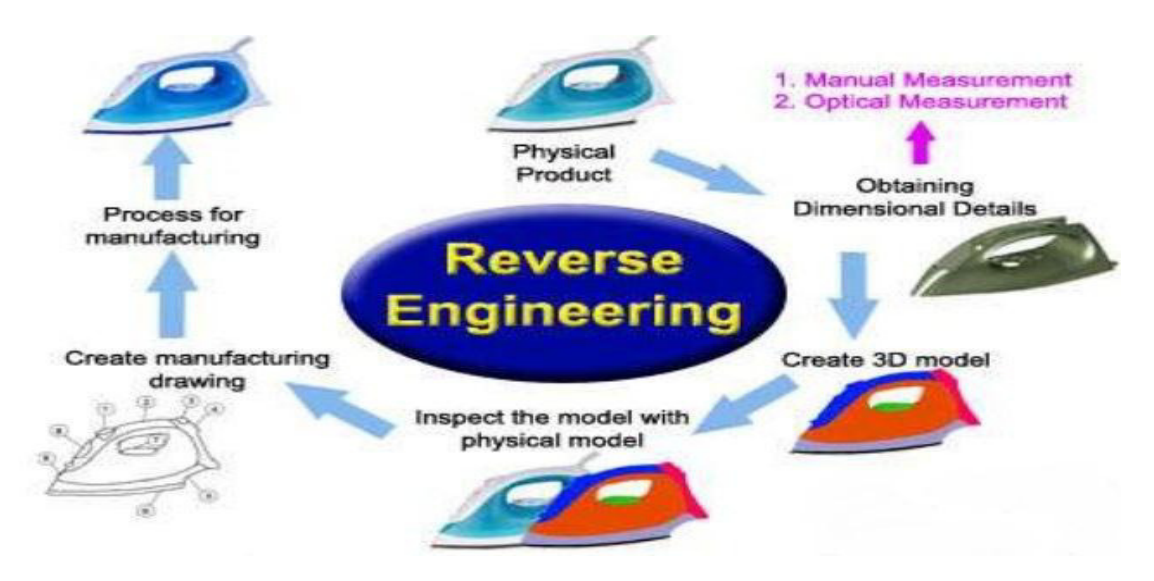

**Figure I**,7: Reverse Engineering fer à repasser

# **Conclusion**

Après étude du moteur universel et connaissance approfondie de ses caractéristiques (couple, courant, vitesse, rendement) et du domaine d'utilisation et étude de ses caractéristiques industrielles (comment fabriquer).

C'est ce que nous allons aborder dans le prochain chapitre.

# **Chapitre II : Étude de la structure externe des balais de charbon**

## **I. Introduction**

Le moteur universel a de nombreuses conceptions, certains de ces moteurs ont un corps externe et une couverture, d'autres sont intégrés à l'appareil et n'ont pas de corps externe indépendant ou de couvercle indépendant. Le moteur est une partie fondamentale de la conception de l'appareil.

Généralement, la fonction de la hotte dans le moteur universel est l'usure des roulements à rouleaux ou de tirer la partie du rotor du moteur. Le couvercle arrière est celui sur lequel les balais de charbon sont installés, et le couvercle refroidit et installe le moteur universel.

# **II.1 Flasque arrière et avent équipe**

Il porte le rotor et assure sa rotation régulièrement et assure son équilibre ainsi que les balais de charbon

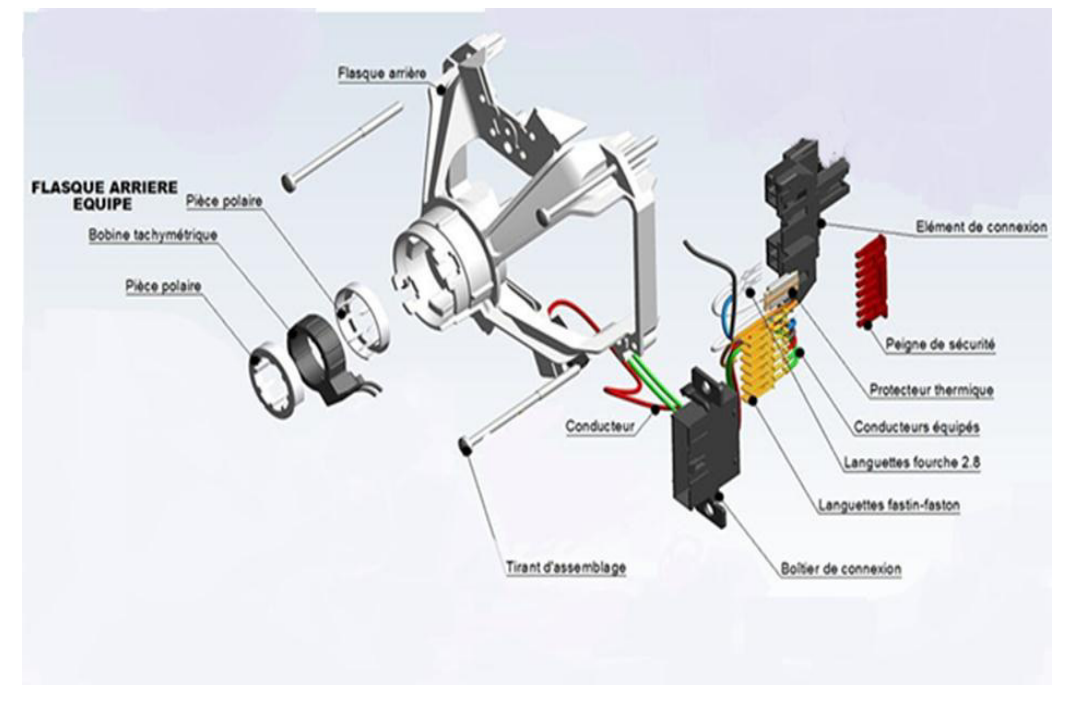

Généralement en aluminium

**Figure II.1 :** Composants flasque arrière

# **Chapitre II..... Étude de la structure externe des balais de charbon**

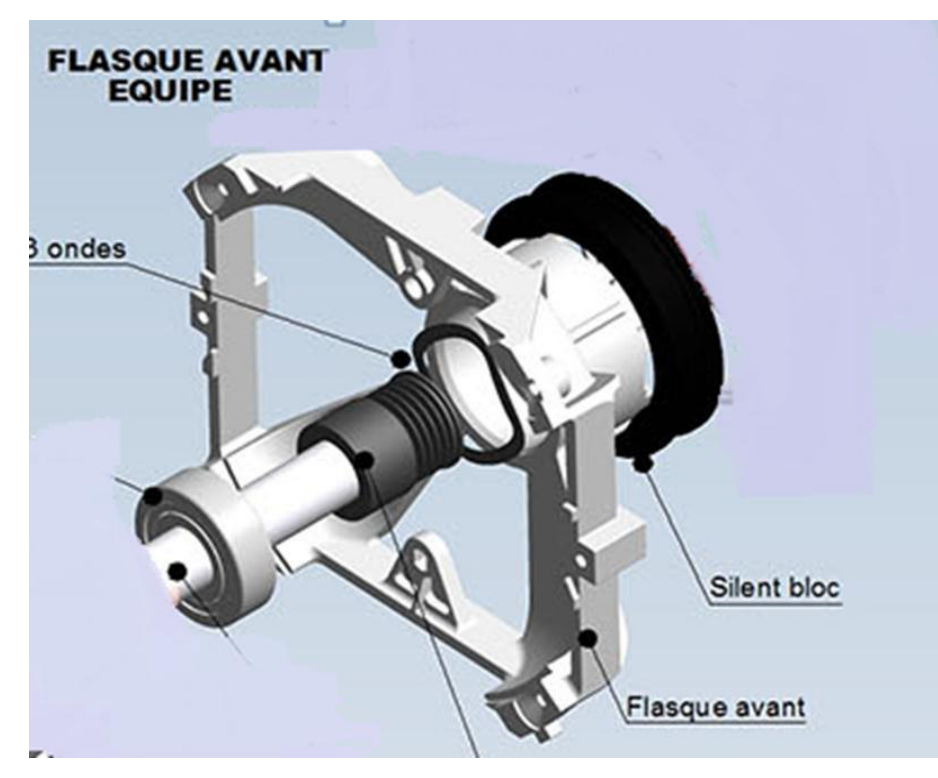

**Figure II.2 :** Composants flasque avent

#### **II.2Flasque arrière et avent**

La fixation "A Pattes" :

Cette fixation est un des standards dans le monde du lave-linge. L'entraxe utilisé est de 143.5 mm et la distance entre la face avant et la face arriérée peut varier de 170mm à 205mm en fonction des versions des moteurs et du besoin client.

Il est également possible d'avoir des "amortisseurs" en caoutchouc l'intérieur des 4 plots.

En fonction du montage, possibilité d'ajouter des entretoises métalliques l'intérieur des amortisseurs caoutchoucs

Exemple de configuration

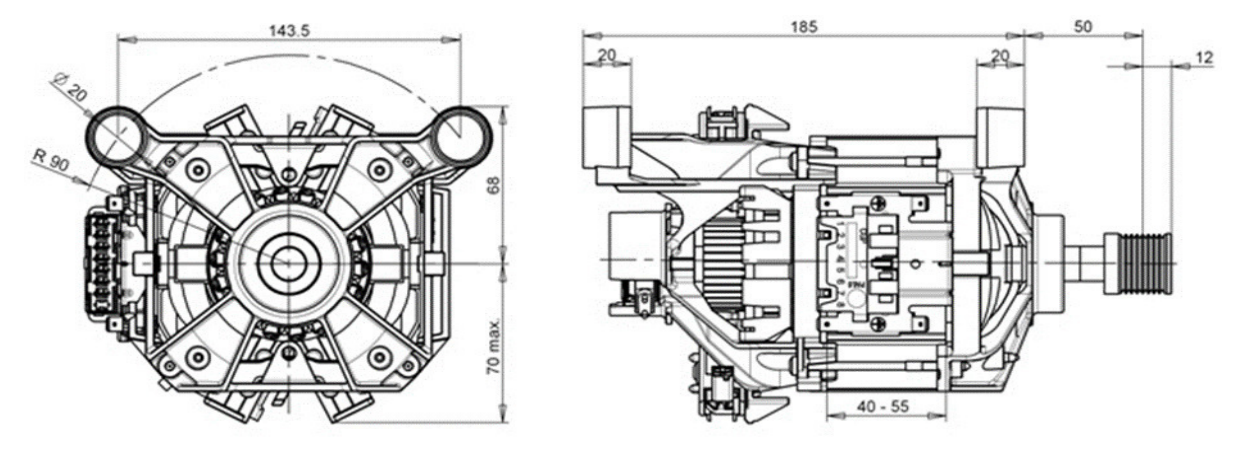

**Figure II.3 :** démontions de fixation<sup>[4]</sup>

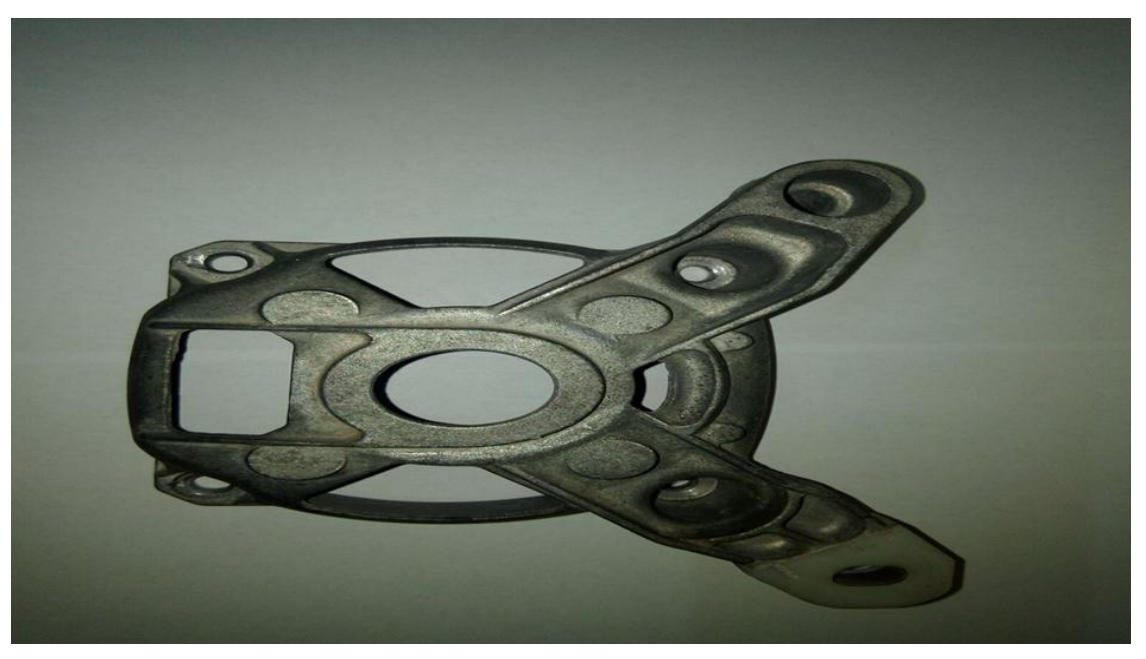

**Figure II.4:** Couverture avant [6]

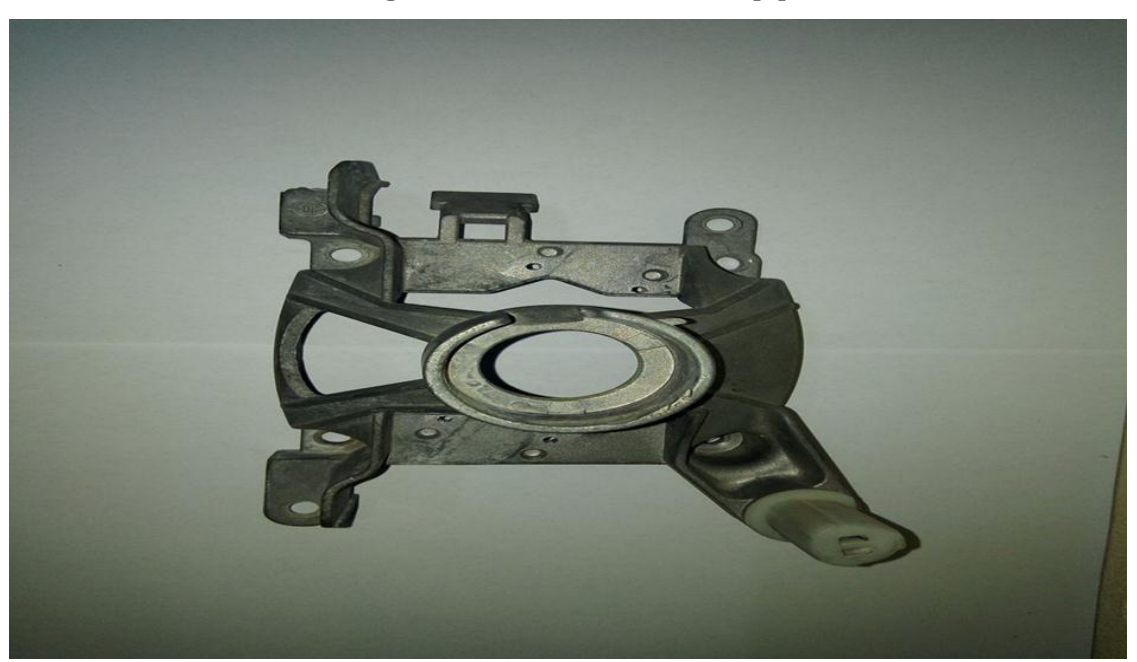

**Figure II.5 :** couvreur arrière[6]

### **II.3 Bobine tachymètre**

Le tachymètre est comme une petite dynamo qui en tournant produit une certaine tension permettant au moteur de tourner à une certaine vitesse. Le tachymètre produit une tension que vous avez déterminée en choisissant le programme de la machine à laver. En d'autres termes, il permet de dire à la carte électronique **à quelle vitesse tourne le moteur** de votre lavelinge.<sup>[7]</sup>

**Chapitre II..... Étude de la structure externe des balais de charbon**

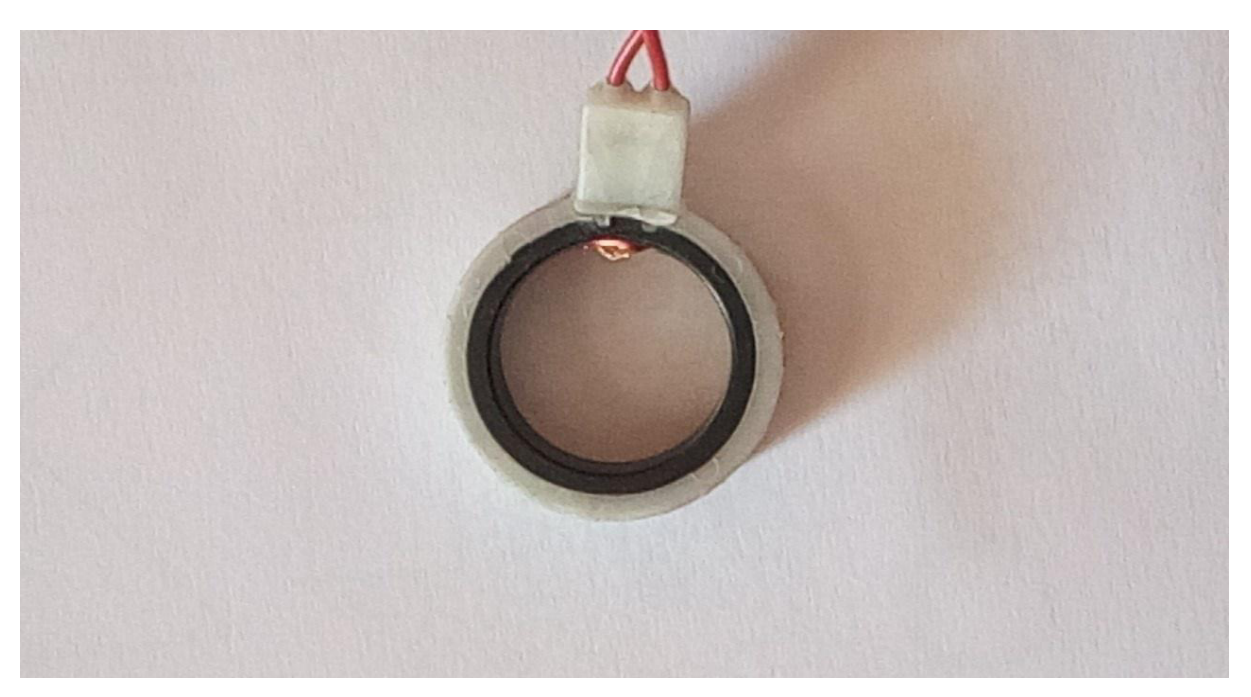

**Figure II.6 :** Bobine tachymètre[6]

# **II.4 Pièce polaire**

Il sert de bouclier de protection Bobine tachymètre

Il est fait de fer

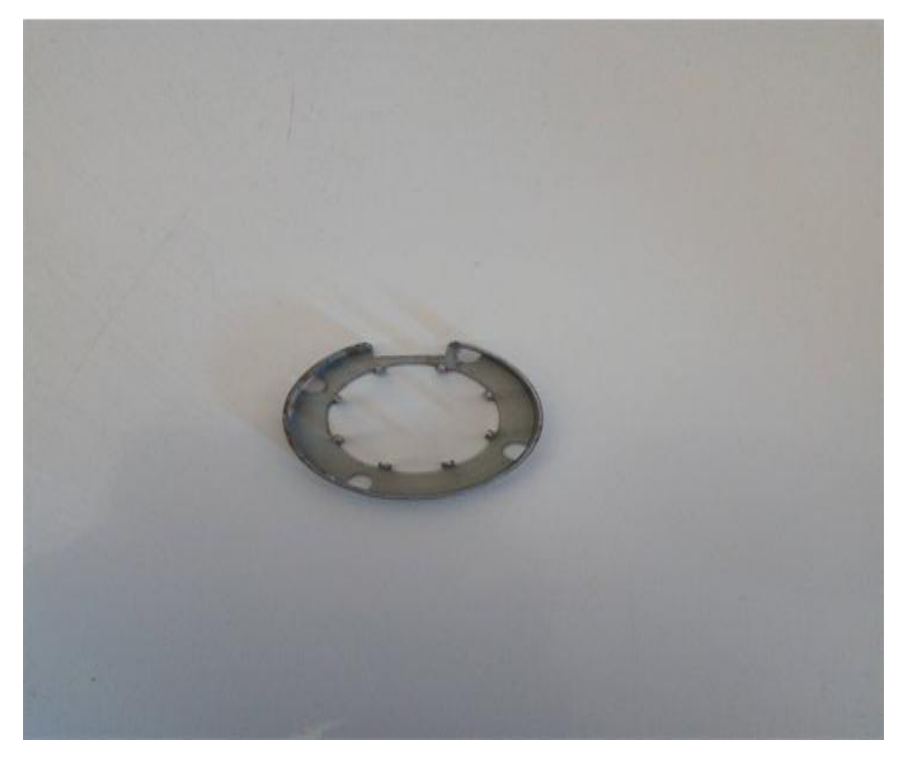

Figure II.7: Pièce polaire<sup>[6]</sup>

## **II.5 Tirant d'assemblage**

Les vis pour les assemblages longs dites tirants sont caractérisées par une longueur supérieure à 10 fois leur diamètre. Un tirant possède une tête de formes diverses avec ou sans rondelle d'appui. .dans ce moteur, il y a quatre vis de longueur 14 cm

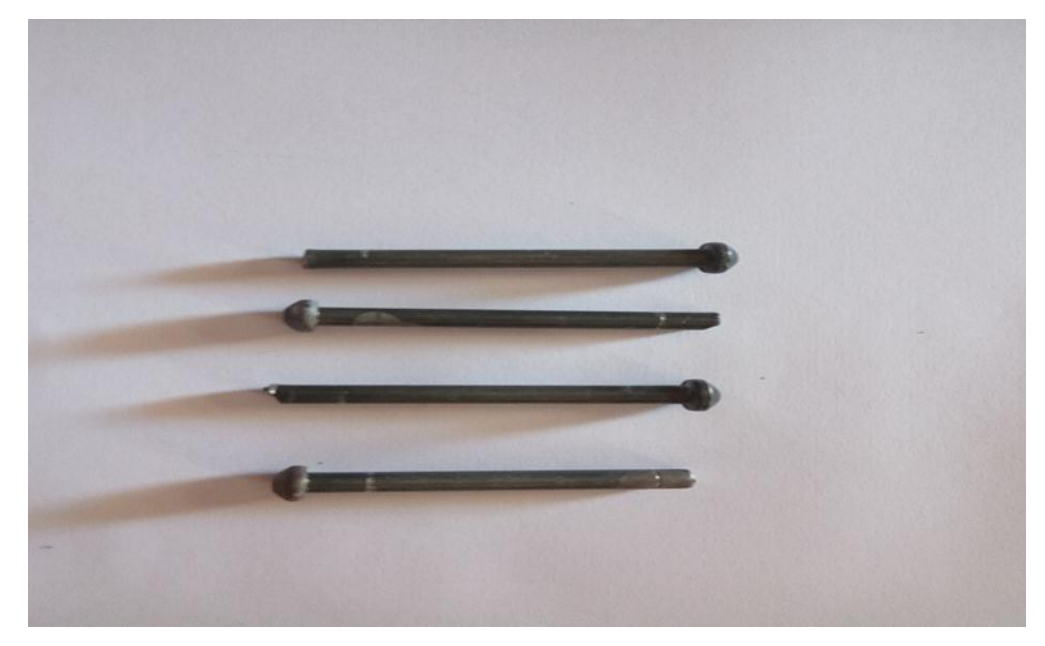

**Figure II.8 :** Tirant d'assemblage[6]

### **II.6 Boitier de connexion**

Et une boîte de raccordement du fil suivant du dispositif d'alimentation où des fils qui alimentent le moteur et est en matière plastique

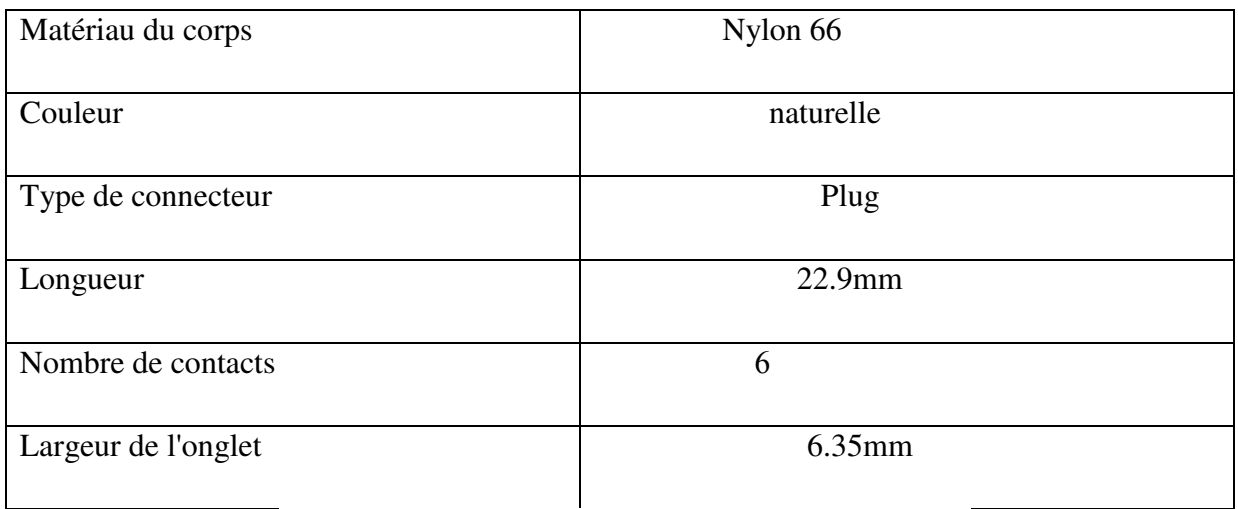

**Tableau II.1 :** caractéristique de boitier de connexion

**Chapitre II..... Étude de la structure externe des balais de charbon**

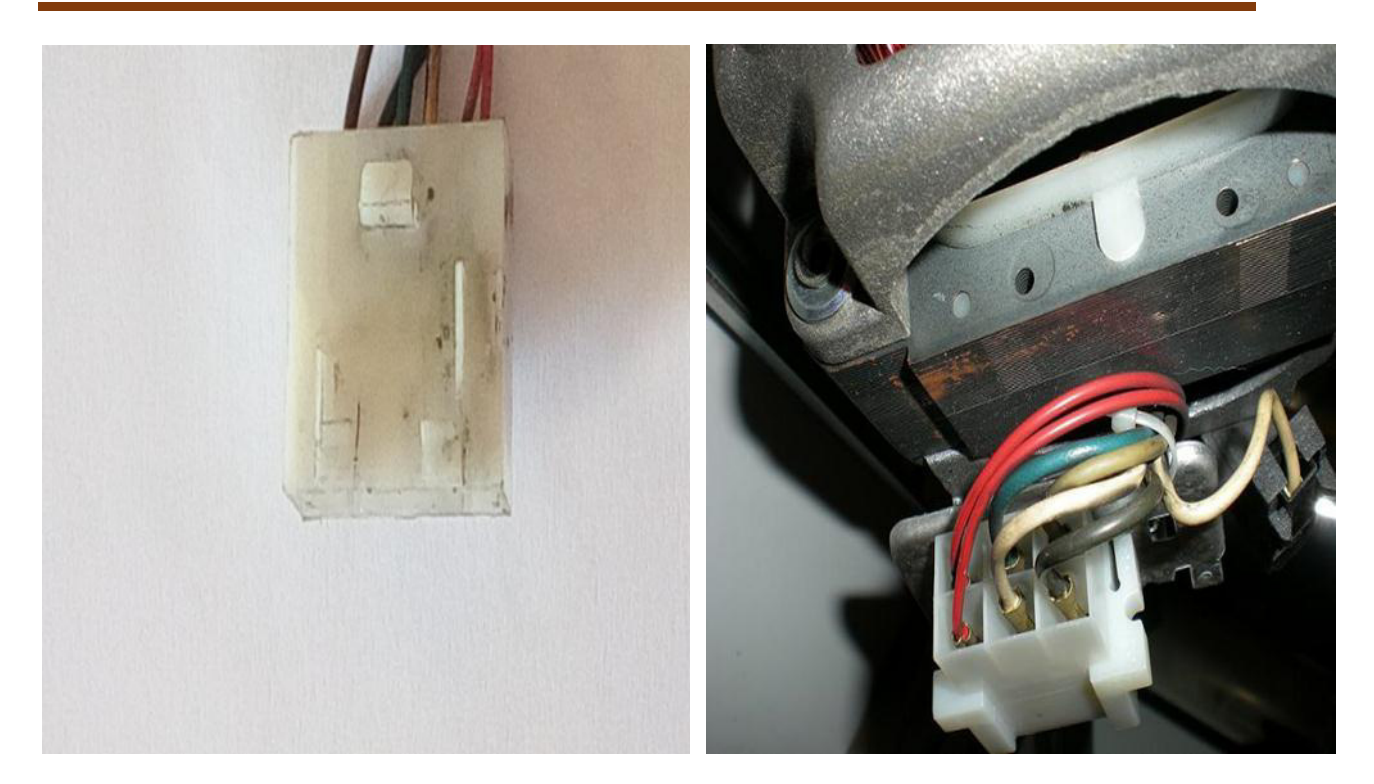

**Figure II.9:** Boitier de connexion[6]

# **II.7 Languettes fastin-faston**

Est-ce qu'un lien de cuivre entre les fils (moteur et alimentation) ,Comme indiqué dans l'image

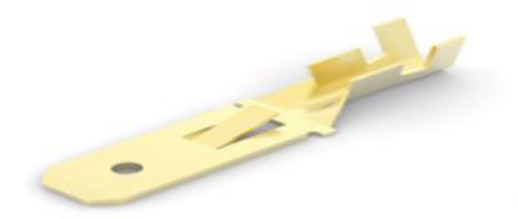

**Figure II :**Languettes fastin-faston

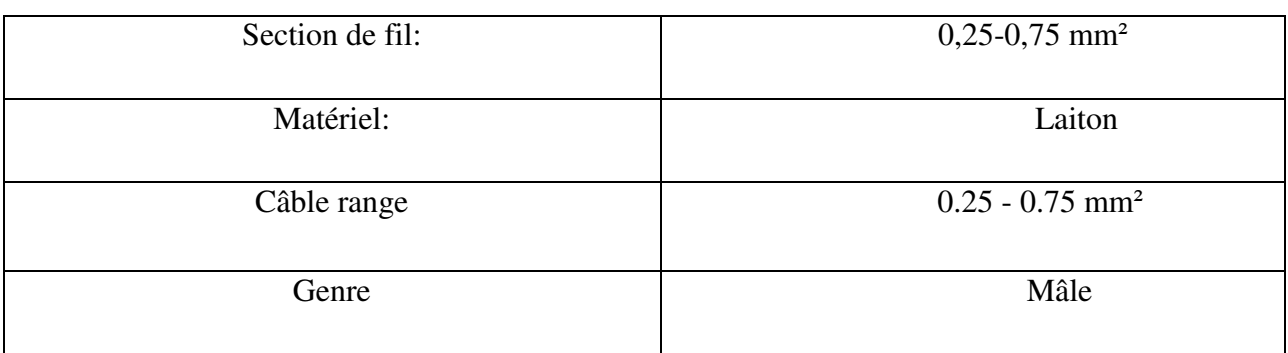

**Tableau II.2 :** Dimensions de Languettes fastin-faston[8]

## **II.8 Protecteur thermique**

le Protecteur thermique15 AM-D est conçu pour fournir une protection de rotor et de surcharge verrouillée pour une grande variété de moteurs pour les appareils industriels et ménagers tels que machines à laver, machines à moteur à pompe, lave-vaisselle, séchoirs, aspirateurs, ventilateurs, chargeurs de batterie et fours à micro-ondes Le principe de fonctionnement du 15 AM-D est simple et efficace. Un courant circule à

travers le disque bimétallique résistif. Quand un défaut se produit, le courant augmenté et la température augmentée de la chaleur de coquille s'ajuste et ouvre le disque de bi qui contacte. Lorsque l'appareil refroidit à une température sûre, les contacts redémarrent automatiquement.

En tant que dispositif métallique, il est nécessaire d'isoler le protecteur des autres parties conductrices, le manchon d'isolation est généralement monté.

Fil: AwG 22 -18 fil de cuivre étamé; le modèle de fil, la longueur et la longueur du dénuda gé sont personnalisables;

Boite : plaque d'acier avec traitement au zinc-zinc;

Revêtements de fil: douille d'isolation de polyester

Principales caractéristiques

- Capacité nominale de contact, charge résistive: 13A / 250vAC: Charge inductive: 5A / 25ovAC, et 0.6-0.7
- Durée de vie sous la capacité de contact nominale: 15 000 fois
- Température d'ouverture: 60-170 ° C, avec 5 ° C pour chaque pas: Tolérance de température d'ouverture: t 5 oc
- Le disque bimétallique avec la résistivité variée est disponible pour satisfaire votre temps de voyage.
- Résistance de fil (pour 15 AM-D seulement avec le fil de conduit): 50 N de fil appliqué au fil pendant 1 minute. Aucun glissement ou rupture.
- $\triangleright$  Résistance de contact: max. 50<sup>ème</sup> [8]

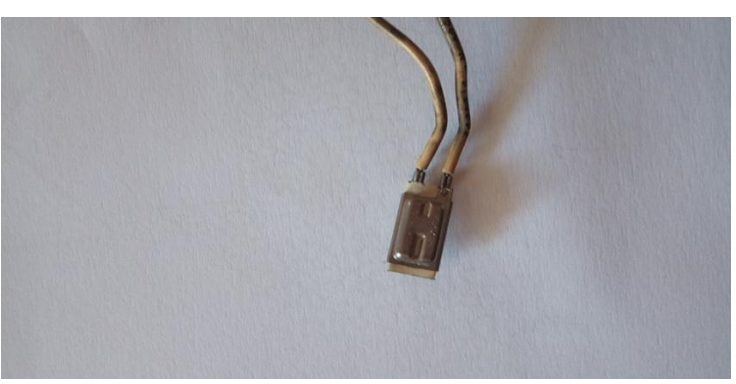

**Figure II.11 :** le protecteur thermique15 AM-D [6]

## **II.9 Porte balai assemble**

Les charbons moteur sont présents sur tous les appareils équipés d'un moteur nécessitant une rotation supérieur à 600tours par minute, ou lorsqu'il est impératif d'en faire varier lavitesse (Essorage sur les lave-linge par exemple). Ils sont montés sur un moteur appelé Universel. Ils sont également appelés balais.

Les charbons moteurs sont conducteurs de courant. Ils sont utilisés pour transmettre l'énergie électrique sur le rotor du moteur. Ils sont modelés sous forme parallélépipédique, afin d'entrer parfaitement en contact avec le collecteur du rotor moteur (Voir moteur universel)

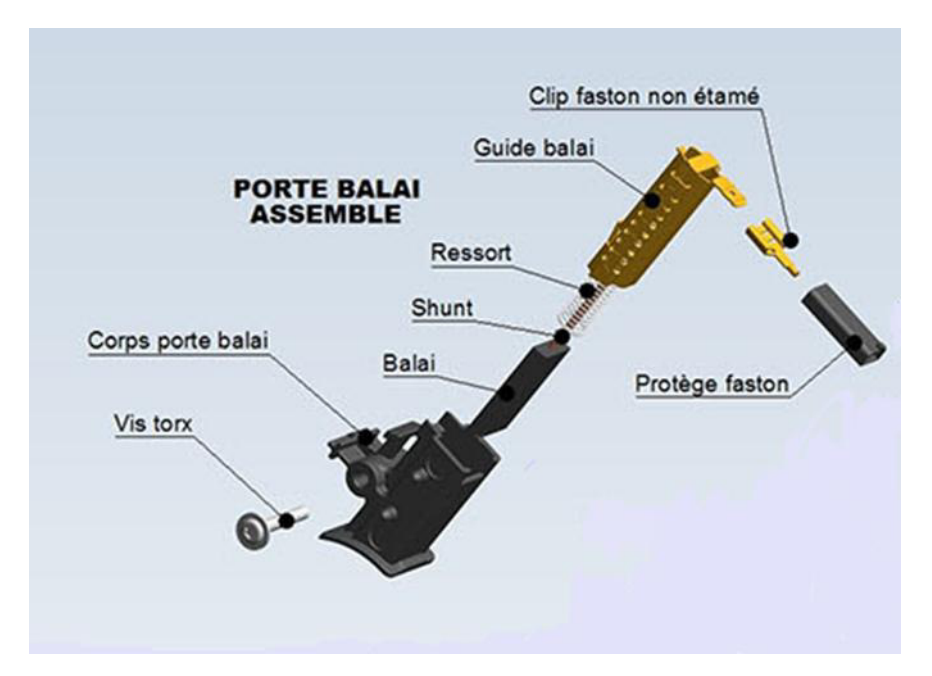

**Figure II.12 :** Porte balai assemble [10]

# **II.10 Vis torx**

Il y a deux vis torx pour installer corps porte balai il est également fait d'Inox

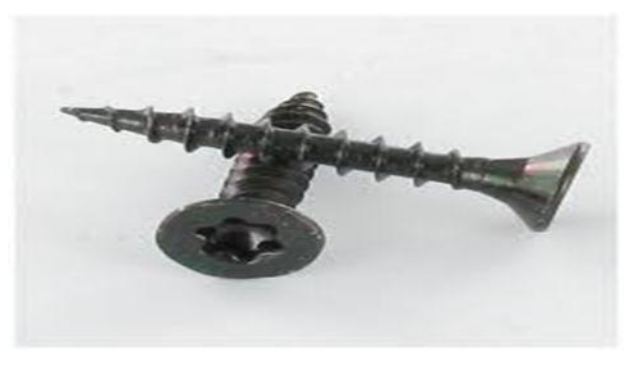

**Figure II.13 : Vis torx** 

# **II.11 Corps porte balai**

Le charbon de bois est placé dans un récipient isolant (fait de plastique) pour lui permettre de coller correctement avec la couverture avant du moteur

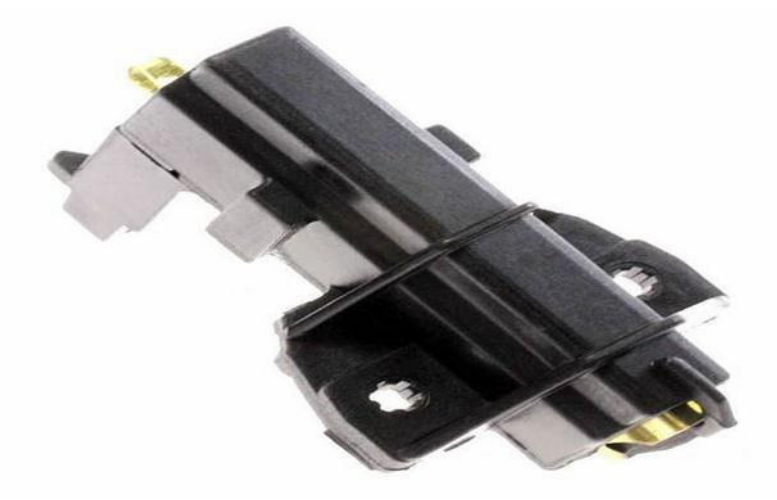

**Figure II.14 : Porte balai** 

### **II.12 Balai et Guide balai**

Balai sont préparées à partir de mélanges de poudre de carbone, de graphite naturel, de graphite artificiel, broyés, tamisés et agglomérés avec un liant. Les poudres sont "mouillées" et comprimées à la presse, puis les plaques obtenues sont cuites pour cokéfier le liant. et insérés dans un fourreau en cuivre ou en laiton afin de servir de guide.

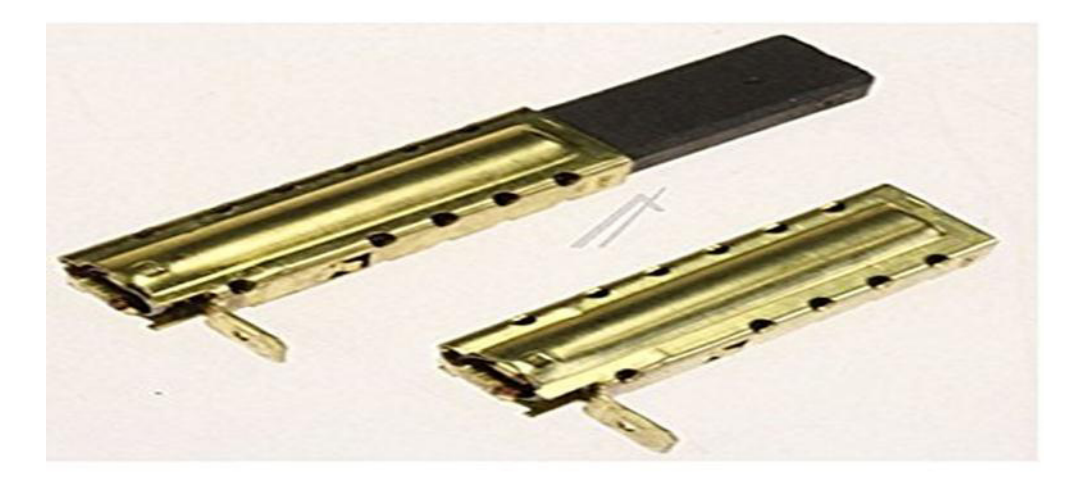

**Figure II. :** balai et Guide balai

# **Chapitre II..... Étude de la structure externe des balais de charbon**

# **II.13 Shunt et Ressort**

Le charbon est habituellement tressé avec un plexus de laiton relié à un crochet de fil, et un ressort est poussé vers l'avant

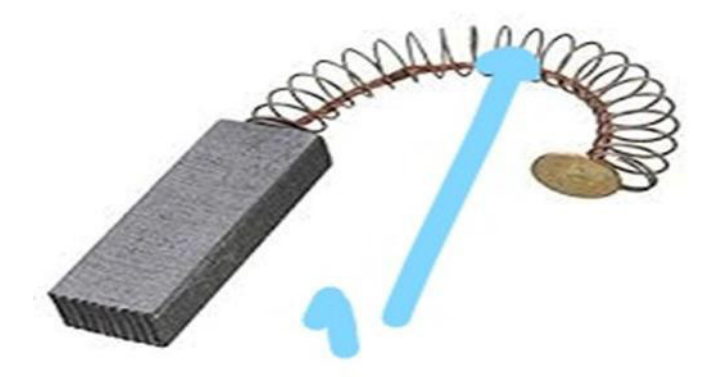

**Figure II.16 : Shunt et Ressorte balai** 

# **II.14 Clip faston non etamé**

Est un lien en cuivre qui relie le fil et les balais de charbon[11]

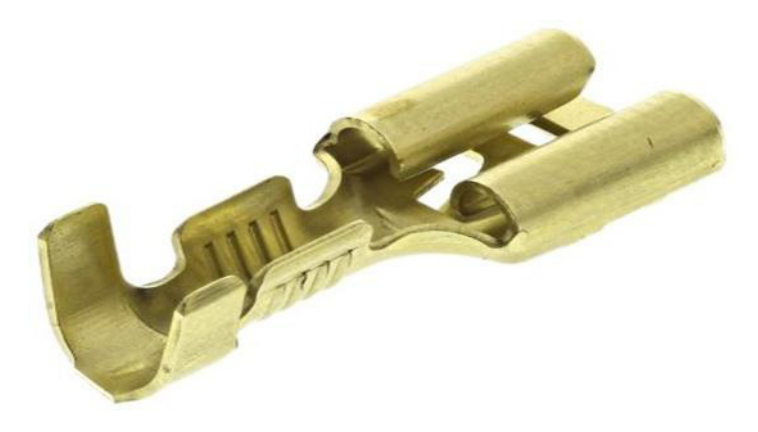

Figure II.17: Clip faston non etamé

## **Conclusion**

La structure externe de la machine à laver le moteur a un rôle important dans le maintien de l'équilibre et de la stabilité de la partie rotor; Le matériau fait de ce matériau lui donne l'avantage du mouvement mécanique et des vibrations, ainsi que la protection contre la corrosion

Pour les balais en carbone des moteurs Universel, le matériau de base dans ce mélange est le carbone, et d'autres matériaux peuvent être ajoutés pour donner la dureté appropriée à la nature des balais de charbon.

La raison pour laquelle le carbone est utilisé dans l'industrie des balais de carbone est sa capacité à conduire une très bonne conduction d'électricité d'unepart et n'est pas sujet à fusion à cause de la chaleur qui est exposée pendant la conduction d'autre part.

# **Chapitre III : Etude de rotor et inducteur**

# **I. Introduction**

La fonction de rotor est similaire à la fonction d'inducteur en termes de génération du champ magnétique; Ce sont les deux principaux membres du moteur.

Dans ce chapitre, nous allons discuter du rôle du rotor et de l'inducteur ainsi que des composants de chacun d'eux.

## **III.1 Induite bobine équipe**

Le rotor est la partie en rotation du moteur. C'est lui qui tourne. Il est constitué du bobinage induit. Il faut alimenter cette bobine pour la transformer en électroaimant qui entrera en interaction avec le stator. Si on n'alimenta tait pas le rotor, il ne serait l'objet d'aucune force et ne tournerait pas.

Un système de frottement spécial permet d'alimenter le rotor : des balais (ou charbons montés sur des ressorts) frottent sur les contacts en rotation : [12]

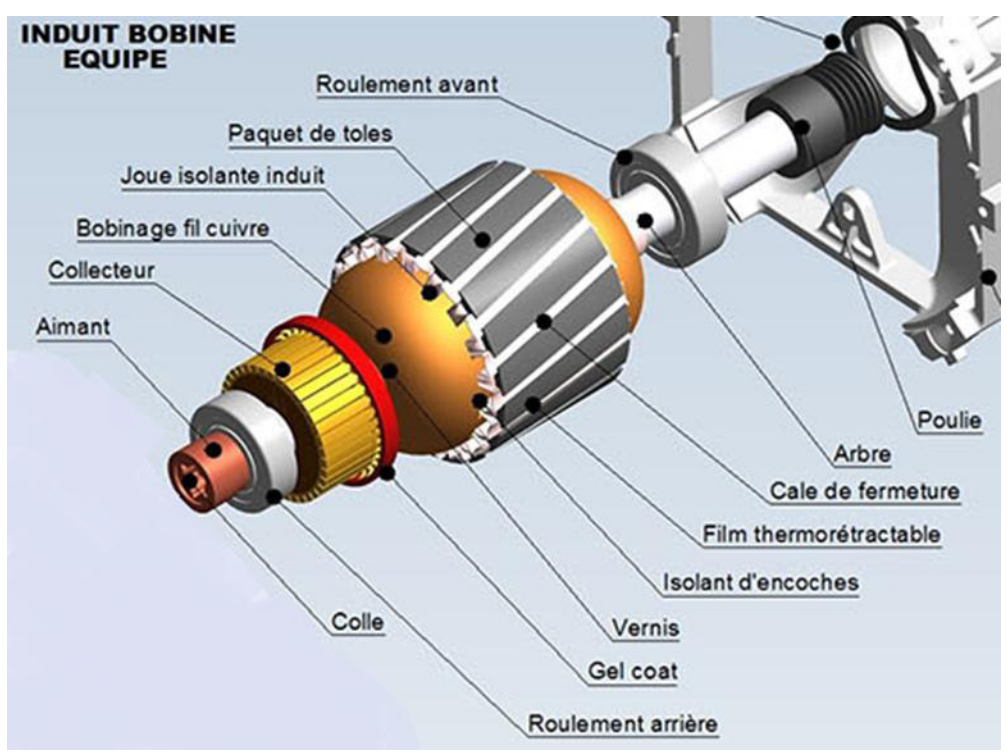

**Figure III. :** Induite bobine équipe

# **III.2 Roulement arrière et avant**

Le roulement à billes est un organe permettant la rotation d'un élément tournant, appelé aussi "arbre" ou "palier", par rapport à un élément fixe. Les composants essentiels des roulements à billes les plus courants sont : la bague extérieure, la bague intérieure et les billes, le plus souvent en acier traité, et la cage, qui peut être en métal ou en matière

# Chapitre III.................................................. Etude de rotor et inducteur

plastique ou composite. La cage maintient les billes en position les unes par rapport aux autres et entre les deux bagues. La surface de contact entre les billes et une bague est appelée "chemin de roulement". Les billes roulent sur cette surface. Le tout est lubrifié à la graisse ou à l'huile, pour diminuer les frottements et l'usure. Le roulement peut être équipé de joints pour retenir le lubrifiant et empêcher l'entrée de poussières ou d'impuretés. Un roulement défectueux peut devenir très dangereux (mais c'est vraiment très rare) car il peut provoquer la perte d'une roue ...[13].

![](_page_33_Picture_2.jpeg)

**Figure III.2 : Roulement arrière[6]** 

![](_page_33_Picture_4.jpeg)

**Figure III.3** : Roulement avant[6]

### **III.2.1 Constitution des roulements**

1- Les éléments roulants : billes ou rouleaux de formes diverses qui roulent sur les chemins des deux bagues.

- 2- La cage : qui maintient les éléments roulants à intervalles réguliers
- 3- La bague intérieure : qui s'ajuste sur l'arbre.
- 4- La bague extérieure : qui se positionne dans le logement.

![](_page_34_Picture_1.jpeg)

**Figure III.4:** Constitution des roulements

Roulement (Cf) : il permet d'évaluer la résistance générale à l'avancement (en rotation) d'un roulement. Sa valeur approximative est :

 $cf = f.F_r.R_m$ 

avec

f : « frottement interne » du roulement

Fr : charge radiale exercée

Cf : couple résistant

 $R_m:$  rayon moyen =  $(d + D)/2[14]$ 

# **III.3 Collecteur**

En électrotechnique, un collecteur commutateur rotatif est un organe permettant de créer une connexion électrique entre une partie fixe (stator) et une partie tournante (rotor), avec une fonction de commutation pendant la rotation. On trouve ce genre de collecteur dans les [machines à courant continu](https://fr.wikipedia.org/wiki/Machine_%C3%A0_courant_continu) et les [moteurs électriques universels.](https://fr.wikipedia.org/wiki/Moteur_universel)[15]

![](_page_35_Picture_1.jpeg)

**Figure III.5 : Collecteur** [6]

- Collecteur qui maintient un angle de 90° entre le champ magnétique induit et le champ magnétique inducteur : condition pour la transmission optimale du couple.
- Le collecteur est constitué de lames de cuivre isolées entre elles. L'isolant est de la micanite. L'ensemble balais d'alimentation + collecteur assure la liaison entre les conducteurs tournants et la partie fixe.
- Chaque lame est soudée au fil de sortie d'une section et à l'entrée de la section suivante. Une section est un ensemble de conducteurs qui passent sous un pôle Sud et sous un pôle Nord créaient par le champ inducteur. La section baigne dans le champ magnétique inducteur.

![](_page_36_Picture_2.jpeg)

**Figure III.6 :** Les lames de collecteur [6]

## **III.3.1 Dimension de collecteur**

Type de construction du collecteur :

Type de construction : à radial Type de montage :

## **Descriptif :**

![](_page_36_Picture_83.jpeg)

## **Tableau III :** Dimension **de** collecteur

![](_page_37_Figure_1.jpeg)

![](_page_37_Figure_2.jpeg)

**Figure III.7 :** Dimension **de** collecteur

#### Fraisages :

![](_page_37_Figure_6.jpeg)

**Figure III.8 : fraisages** 

Radiales :

Largeur "e"=0.5mm Hauteur "H"=4mm

![](_page_37_Figure_11.jpeg)

**Figure III.9 :** Radiales

Clavetage :

La  $=2$  mm Pr  $=1.5$  mm

![](_page_38_Figure_3.jpeg)

**Figure III.10 : Clavetage [17]** 

# **III.4 Bobinage fil cuivre**

Le cuivre est généralement utilisé pour réaliser les bobinages des machines Électriques car, à part l'argent, c'est le matériau dont la résistivité est la plus faible. Cependant, pour les lignes de transport de l'énergie électrique où l'on souhaite disposer de câble assez léger

Dans ce moteur, le rotor Composants

En roulement mono phase imbriqué et nombré d'encoche 18

Couche double Nombré de spire par en couche 80 spire et total 1440 spire [18]

![](_page_38_Figure_10.jpeg)

**Figure III. :** En roulement imbriqué

# **III.5 Joue isolante induite**

 Est-ce qu'un isolant en plastique prend formePaquet de tôlesempêche le contact en roulement avec Paquet de tôles

![](_page_39_Picture_1.jpeg)

**Figure III.12** : Joue isolante induite [6]

### **III.6 Vernis**

C'est un revêtement qui entoure le chemin et le protège de la température et du contact entre les autres fils et il est fait de nitrocellulose (volatile)

#### **III.7 Isolant d'encoches**

Composition : Nomex - Papier calandré isolant à base de fibre aramide

Classe thermique : Classe H 180°C - Homologué UL 220°C

Forme : Trapézoïdale

Epaisseur : 510µm

Conditionnement : Cales d'un mètre de long, vendues par paquet de 100. [19]

![](_page_39_Picture_11.jpeg)

**Figure III.13 :** Isolant d'encoches [6]

#### **III.8 Film thermo rétractable**

Gaine thermo rétractable est une gaine polyvalente qui s'utilise avec des fils et des câbles. Ce type de gaine résiste à l'humidité et aux produits chimiques, permet de réparer, protéger ou

Chapitre III.................................................. Etude de rotor et inducteur

raccorder deux câbles entre eux ou encore d'instaurer des codes couleurs sur les câbles pour mieux les identifier.

#### **III.9 Cale de fermeture**

Cales fermeture d'encoche en bois et en polyester renforcé

Isolants : isolants d'encoche et d'entre-spires,

Fermetures d'encoche, isolants d'entre-phase, isolants de bobines

![](_page_40_Picture_6.jpeg)

**Figure III.14 :**Cale de fermeture

### **III.10 Arbre**

C'est une tige de fer qui retient toutes les pièces du rotor et atteint sa longueurtotale 19 cm Le 3 cm et le rayon 9.5 mm et 16 cm le rayon 15 mm

![](_page_40_Picture_10.jpeg)

**Figure III.15 :**Arbre

#### **III.11 Paquet de tôles**

Le rotor est fait, constitue de 45 tôles empilées, et l'épaisseur 0,50 mm.les tôles sont découpées en une seule pièce et assemblées sur un arbre. , chaque lumination est constituée de plusieurs sections et montée sur un moyeu conducteurs soient obliques par rapport à l'axe du moteur Cette disposition a pour effet de réduire considérablement le bruit et les sous

harmoniques durant l'accélération et de donner un démarrage et une accélération plus uniforme, en plus d'éviter l'accrochage et les oscillations à faible charge

![](_page_41_Picture_2.jpeg)

**Figure III.16 :** Dimension Paquet de tôles [6]

![](_page_41_Picture_4.jpeg)

**Figure III.17 : Paquet de tôles [6]** 

# **III.12 Poule**

C'est un morceau de fer dentelé pour déplacer le mouvement à travers la ceinture de prothèse

![](_page_41_Picture_8.jpeg)

**Figure III.18: Poule** 

### **III.13 Dynamo tachymètre**

La tension E étant proportionnelle à la fréquence de rotation, le moteur peut être utilise comme capteur de vitesse

On le nomme alors génératrice tachymètrique et on mesure la tension a U ses borne La tension de sortie est éga Us = E - R.I avec I nul, donc Us = E = Ke n [12]

![](_page_42_Figure_4.jpeg)

**Figure III :** schéma de principe mesure de vîtes

#### **III.14 Inducteur bobine équipe**

**Il est formé soit d'aimants permanents en ferrite soit de bobines placées autour des noyaux polaires. Lorsque les bobines sont parcourues par un courant continu, elles créent un champ magnétique dans le circuit magnétique de la machine notamment dans l'entrefer, espace séparant la partie fixe et la partie mobile, où se situent les conducteurs. Ce flux et ce champ sont orientés du pôle Nord vers le pôle Sud** 

![](_page_42_Picture_8.jpeg)

**Figure III.20 :** Inducteur bobine équipe

![](_page_43_Picture_1.jpeg)

**Figure III.21 :** Inducteur bobine [6]

# **III.15 Joue inducteur simplifiée**

Est-ce qu'un isolant en plastique couvre paquet de tôle d'inducteur Pour empêcher le contact de fil bobinage inducteur

![](_page_43_Picture_5.jpeg)

**Figure III.22 :** Joue inducteur simplifiée. [6]

#### **III.16 Etiquette signalétique**

Symboles: C.E.SET.

Moteur universelle

MCA 30/64 - 148 / ALA1

Code à barres 4619 730 82261

- Tension, Fréquence d'utilisation :110 Volts, 230-240 Volts / AC 50 ou 60 Hz, ou DC1,45 A - 330 W

- Rendement de 0.6 ou 0.8 en fonction de l'épaisseur du paquet de télés, et du type d'alimentation AC ou DC

- Protection contre les décharges électriques : Classe 1

- Classe F ou H (IEC 335-

- Indice de Protection : IP00 en standard

- Protection thermique intégrée

- Epaisseur du paquet de télés de 40 mm ou 60 mm

- Connexions : Languettes 6.35 X 0.8 RAST 5 (ou autre)

- Roulement de haute qualité 6202 ZZ (ou autre)

- Retour d'information de la vitesse par bobine tachymétrique

- Balais adaptables en fonction de l'alimentation (AC, DC)

- Le mix entre les épaisseurs de paquets de télés, des fils, nombres de spires, protecteur thermique, balais... offre une très large plage d'utilisation pour tout type d'application.

![](_page_45_Picture_1.jpeg)

**Figure III.23 :** Etiquette signalétique [6]

## **III.17 Paquète de tôle inducteur**

L'épanouissement polaire est le siège de courants de Foucault. Pour limiter leur action, il faut le feuilleter. Il est souvent plus économique de feuilleter l'ensemble du pôle. La carcasse est généralement en acier moulé.

Il excite  $50$  paqueté de tôle et épouseur un seul tôle 0.5 mm [18]

![](_page_45_Picture_6.jpeg)

**Figure III.24 : Paquète de tôle inducteur [6]** 

![](_page_46_Picture_2.jpeg)

**Figure III.25 :** Dimensions de paquète de tôle inducteur [6]

## **III.18 Bobinage inducteur**

Les enroulements (ou bobinage en cuivre) destinés à créer le champ ou les champs magnétiques suivant le nombre de paires de pôles. Pour des moteurs d'une certaine puissance, le nombre de paires de pôles est multiplié afin de mieux utiliser la matière, de diminuer les dimensions d'encombrement et d'optimaliser la pénétration du flux magnétique dans l'induit.

Type de fil: fil de cuivre

Diamètre De Fil: 0.5mm et Longueur: 32 m dans un bobine

Température de fonctionnement: -30 Celsius ~ 85 Celsius [19]

![](_page_46_Picture_9.jpeg)

**Figure III.26 :** bobine d'inducteur [6]

#### **III.19 Isolant d'encoche inducteur**

Est-ce qu'un morceau de plastique placé pour la protection le Protecteur thermique15 AM-D

![](_page_47_Picture_3.jpeg)

**Figure III.27 :** Isolant d'encoche inducteur [6]

#### **Conclusion**

Le nombre de segments utilisés dans l'indecteur dépend de la capacité du moteur à concevoir

Aussi, le nombre de ces tranches après l'assemblage est égal en longueur à la longueur des courants de popeline après assemblage des segments constitutifs, c'est-à-dire que la longueur du flux dans l'organe fixe est égale à la longueur du parcours dans la populi ou l'organe tournant

Ces flux longitudinaux formés à partir de l'assemblage de segments d'éléments fixes sont remplis de fils de cuivre isolés sous forme de fichiers pour générer les lignes du champ.

# *Conclusion générale*

Les étudiants voient encore le moteur comme un appareil électrique complexe en termes de matériaux fabriqués et la conception de ses pièces

La chose la plus évidente qu'un étudiant peut comprendre est le principe de ce moteur électrique, en ignorant de nombreuses informations et caractéristiques. Ce qui concerne la façon dont le moteur électrique est fabriqué

L'étude du moteur de la machine à laver a permis l'ingénierie inverse de la

Comprendre le principe de fonctionnement de ce moteur

Connaître toutes les parties du moteur et leurs rôles respectifs

Connaître le matériau à partir duquel chaque pièce est fabriquée

Connaître le design de chaque partie de ce moteur

Apprenez à démonter et assembler ces pièces

En appliquant l'ingénierie inverse dans l'étude du moteur, je peux produire une version de ce moteur étudié ou produire un moteur similaire et est conçu pour le moteur étudié.

# Bibliographie

[1] Article . Eilam, Eldad (2005). [Reversing: Secrets of Reverse Engineering.](https://www.marefa.org/index.php?title=Reversing:_Secrets_of_Reverse_Engineering&action=edit&redlink=1) Wiley [Publishing.](https://www.marefa.org/index.php?title=Wiley_Publishing&action=edit&redlink=1) p. 595

 D. James, "A Case Study: Looking inside Apple's iPOD nano – a Teardown to the Atomic Scale" tbp, Electronics (UK magazine), 2007

[3] Article dans la page web<https://www.elec-plc.com/2015/05/universal-motor.html>

[4] Article dans la page web http://www.selni.fr/produits.php

[5] Article dans la page web<https://fr.demotor.net/moteurs-electriques/moteur-universel>

[6] Photo prise par téléphone

[7] livre INSTRUMENTS MOTEURS MESURE DE ROTATION page 1

[8] Article Borne de prise à sertir, TE Connectivity, série FASTIN-FASTON

Article dans la page web <http://french.motorthermalprotector.com/china>

[10] Guide technique balais mersen

[11] liver Identification des balais industriels \_rougier

[12] Mémoire de magistère Abdelfettah KERBOUA thème MACHINES ELECTRIQUES A COURANT ALTERNATIF : Année universitaire 2014-2015 : UNIVERSITE DE MASCARA

 Jean-Louis Fanchon, *Guide des sciences et technologies industrielles*, Nathan/Afnor, 2011 [\(ISBN](https://fr.wikipedia.org/wiki/International_Standard_Book_Number) 978[-](https://fr.wikipedia.org/wiki/Sp%C3%A9cial:Ouvrages_de_r%C3%A9f%C3%A9rence/978-2-09-161590-5)2-09-161590-5et 978-2-12-494183-4), p. 261-312

[14] André Chevalier, *Guide du dessinateur industriel*, Hachette, 2004 [\(ISBN](https://fr.wikipedia.org/wiki/International_Standard_Book_Number) 978[-](https://fr.wikipedia.org/wiki/Sp%C3%A9cial:Ouvrages_de_r%C3%A9f%C3%A9rence/978-2-01-168831-6)2-01-168831-6),« Roulements », p. 264-277

Pierre MAYÈ : *Moteurs électriques industriels*. Dunod, 2005

Louis COUFFIGNAL**.** Moteur courant continu**.** C.P.I 2006

[17] Le transfert du courant électrique COULETEUR A LAMES Article dans la page web *[www.rougier-electro.fr](http://www.rougier-electro.fr/)* 

[18] LIVRE La machine à courant continu Cours d'Electricité, Bruno FRANÇOIS

[19]ARICLE dans page web [Initiation au Bobinage et Rebobinage par "Labobine"](https://sites.google.com/site/lerebobineur/)  <https://sites.google.com/site/lerebobineur/bobinage-du-stator>

[20] Mémoire présenté par ANOUAR HALILA thème ETUDE DES MACHINESA COURANT CONTINU , U M V E R SITE ~ LAVAL MAI 2001

[21] Etiquette signalétique Dans moteur étudié (moteur machine a laver)